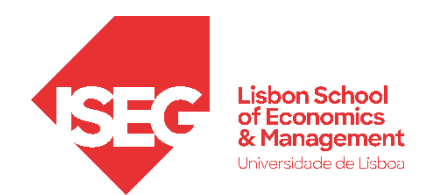

Aula 6:

# 'As diferenças de produtividade entre departamentos são estatisticamente significativas?'

**Formulação e Teste de Hipóteses (2)**

Docente: Daniela Craveiro

dcraveiro@iseg.ulisboa.pt

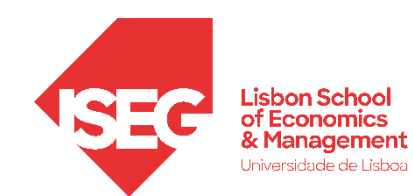

- **Na Aula Anterior**
	- **Fizemos um breve introdução à Estatística Inferencial, por oposição à Estatística Descritiva;**
	- **Discutimos as bases da inferência estatística (Teorema do Limite Central);**
	- **Discutimos o Intervalo Confiança como ferramenta de inferência estatística**
- **Objetivos da Aula**
	- **Parte Teórica**
		- **Perceber o que são os Testes de Hipóteses e em que medida se distinguem dos Intervalos de Confiança enquanto ferramenta de inferência estatística;**
		- **Saber Distinguir entre Hipótese Nula e Hipótese Alternativa;**
		- **Saber identificar os critérios para a escolha do Teste de Hipótese adequado;**
		- **Saber Distinguir entre Erros de Tipo I e Erros de Tipo II.**
	- **Parte Prática**
		- **Saber aplicar Testes de Hipóteses para os casos mais comuns**

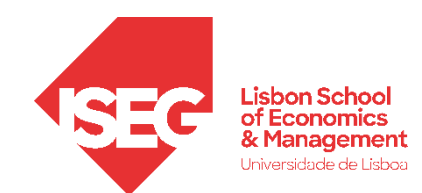

• **Intervalo de confiança?**

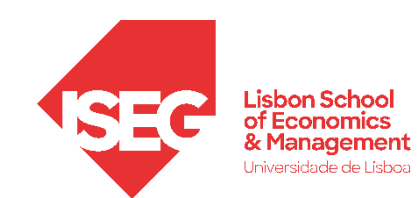

- **Intervalo de confiança?**
	- **É um intervalo de valores em que,**
	- **com um determinado nível de confiança,**
	- **compreende o valor do** *parâmetro* **da**  *população*
- **Intervalo de confiança?**
	- **[valor da amostra - margem de erro, valor da amostra + margem de erro]**
	- **Definido pelo analista, normalmente para um grau de confiança de 95%**
	- **Em 95% dos casos em que repetiríamos o estudo o parâmetro está entre os valores do intervalo de confiança**

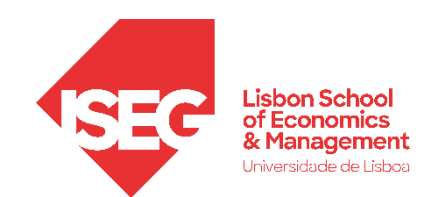

• **Intervalo de confiança?**

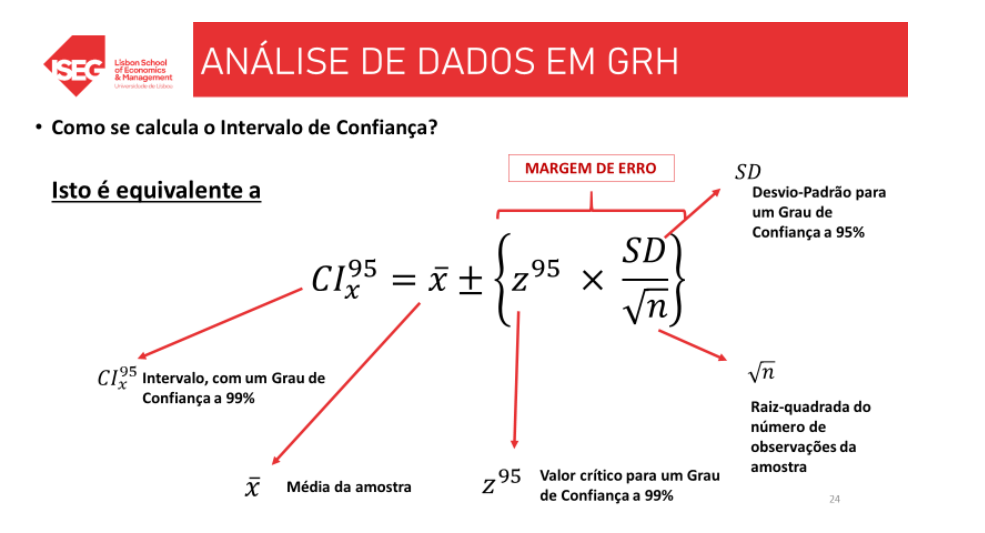

- **O cálculo depende**
	- **Do z: Grau de confiança**
	- **Do n: Tamanho da amostra**
- **Se nada mais mudar…**
	- **Quanto maior o meu grau de confiança**, maior terá
	- Quanto maior a minha amostra,

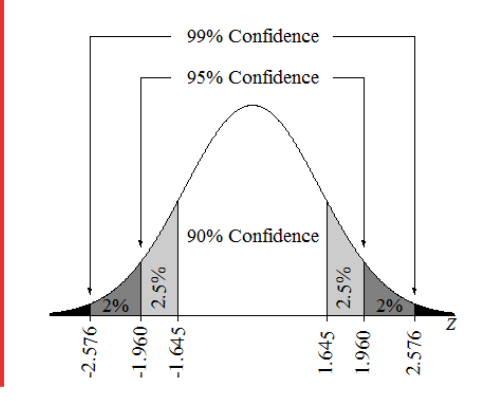

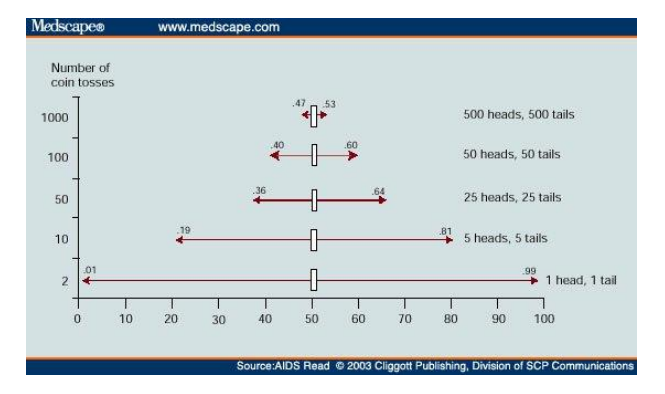

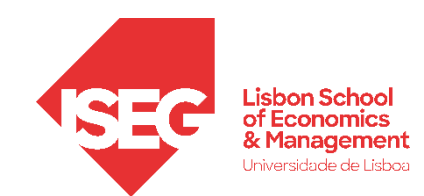

• **Intervalo de confiança?**

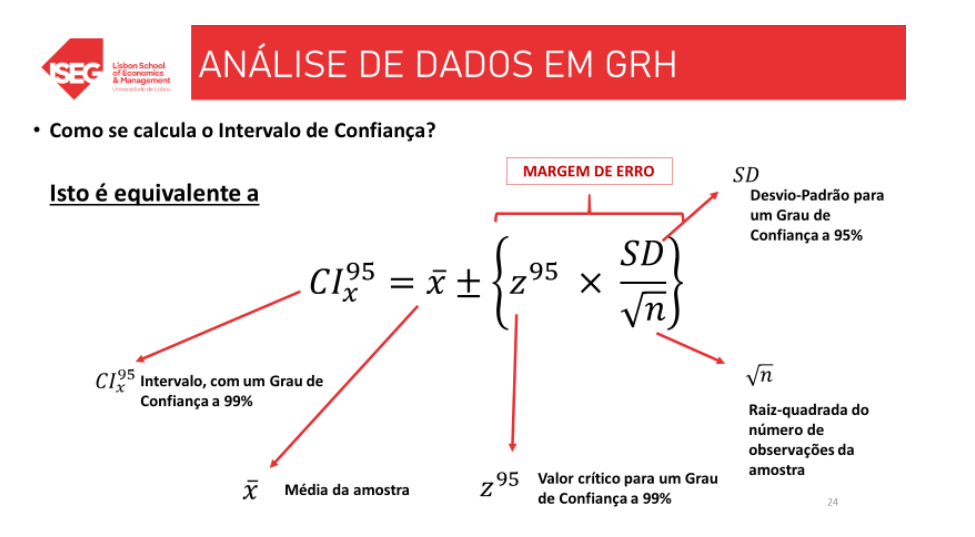

- **O cálculo depende**
	- **Do z: Grau de confiança**
	- **Do n: Tamanho da amostra**
- **Se nada mais mudar…**
	- **Quanto maior o meu grau de confiança**, maior terá de ser a amplitude do meu IC (menos precisão)
	- **Quanto maior a minha amostra,** menor será a amplitude do meu IC (mais precisão)

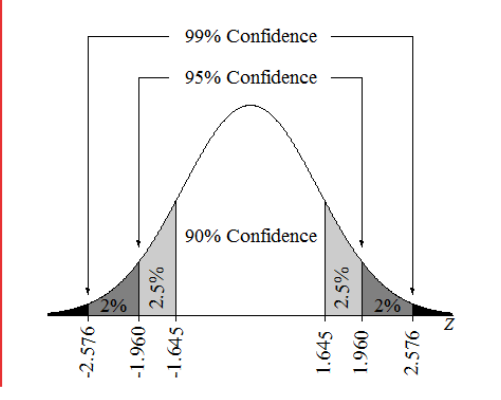

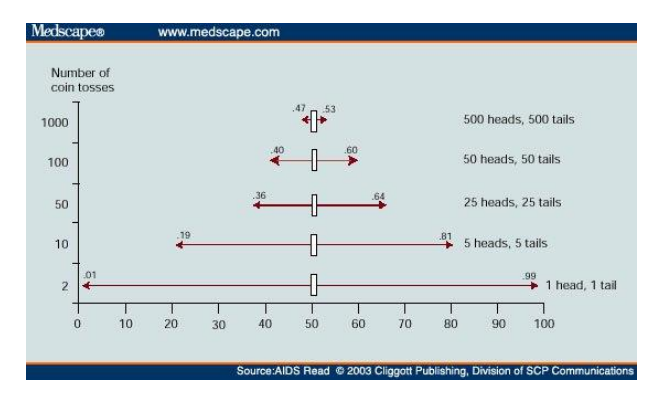

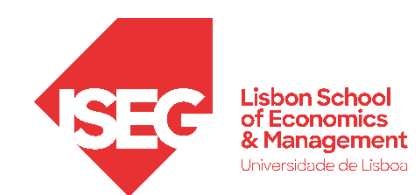

- **Teste de Hipóteses**
	- **Procedimento para testar uma afirmação sobre uma propriedade da população:**
		- **A distribuição da variável é normal?**
		- **As diferenças (médias, proporções, etc.) entre grupos são estatisticamente significativas?**
		- **A relação entre as variáveis (associação e correlação) é estatisticamente significativa?**

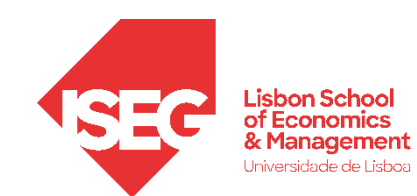

- **Intervalo de Confiança**
	- **Fornece um conjunto de valores plausíveis da estimativa (ex. média) na população.**
- **Teste de Hipóteses**
	- **Implica a formulação de hipóteses formais**
	- **Força uma tomada de decisão relativa à significância estatística**

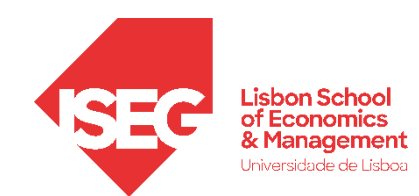

- **Teste de Hipóteses**
	- **Envolve a formulação de duas hipóteses alternativas** 
		- **Hipótese Nula (H<sub>o</sub>)** 
			- **Determina o valor do parâmetro da população que se pretende testar (ex. média, proporção, etc.)**
			- **Exprime-se sobre a forma de uma igualdade (** = **)**
		- **Hipótese Alternativa (H,)** 
			- **Determina que o valor do parâmetro é diferente do que o definido pela Hipótese Nula**
			- **Consequentemente pode exprimir-se de uma destas formas**
				- **≠ H<sub>o</sub> Parâmetro é diferente do que é definido pela Hipótese Nula**
				- **•** >  $H_0$  Parâmetro é maior do que é definido pela Hipótese Nula
				- < H<sub>n</sub> **-** Parâmetro é menor do que é definido pela Hipótese Nula

# **PORQUÊ?**

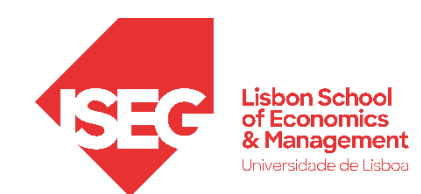

- Método científico
	- Transformação de conceitos em medidas mensuráveis

A operacionalização envolve a definição clara de como os conceitos abstratos nas hipóteses serão medidos e observados na prática.

#### • Recolha de dados

A operacionalização torna possível realizar observações, experiências, inquéritos, entrevistas, questionários e outras atividades de pesquisa para reunir evidências que apoiam ou refutam as hipóteses.

#### • Operacionalização de hipóteses

Após a coleta de dados, os cientistas usam técnicas de análise estatística para avaliar as evidências e determinar se as hipóteses são suportadas ou refutadas. As hipóteses cientificas têm de ser testáveis, falsificáveis, claras e precisas.

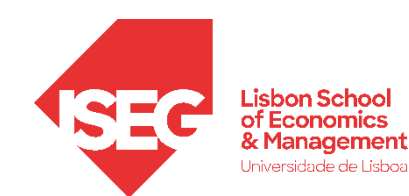

#### • Mas porquê a hipótese nula?

#### • Base de referência clara:

A hipótese nula fornece uma afirmação inicial clara que pode ser testada. A hipótese alternativa, por outro lado, é mais flexível e pode assumir muitas formas diferentes, tornando-a menos útil como ponto de partida para a análise.

#### • Falsificabilidade:

A hipótese nula é formulada de forma a ser falsificável, o que significa que estamos dispostos a aceitar a possibilidade de que ela seja rejeitada se houver evidência suficiente para isso. A hipótese alternativa, é geralmente formulada para expressar o efeito ou relação que os pesquisadores esperam encontrar, e não é necessariamente tão facilmente falsificável.

#### Todos os cisnes são brancos. Vs. Alguns cisnes não são brancos

#### • Objetividade:

A hipótese nula ajuda a manter a objetividade na pesquisa, pois não é influenciada pelas expectativas dos pesquisadores. Os cientistas devem testar a hipótese nula mesmo que acreditem que a hipótese alternativa seja verdadeira.

#### • Quantificação da Incerteza:

A hipótese nula desempenha um papel crucial na quantificação da incerteza associada às observações. Ao comparar os resultados observados com a hipótese nula, os cientistas podem calcular a probabilidade de que os resultados sejam simplesmente devido ao acaso. Isso ajuda a diferenciar entre resultados que podem ser explicados por flutuações aleatórias e aqueles que são realmente significativos.

Não há efeito. Vs. Há algum efeito.

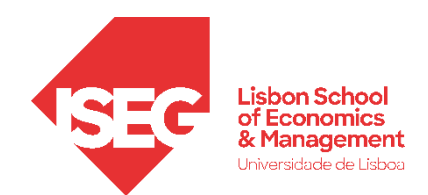

• **O que temos de ter em atenção na escolha do Teste de Hipóteses?**

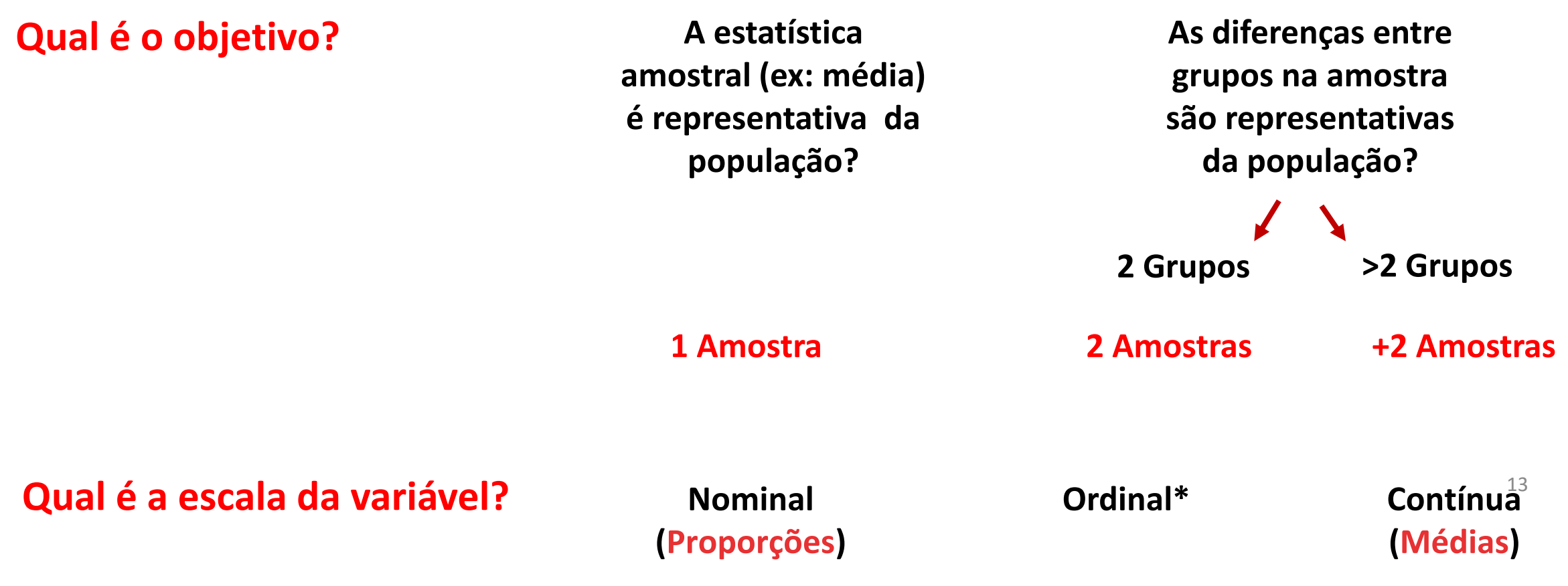

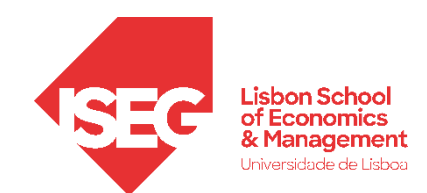

• **O que temos de ter em atenção na escolha do Teste de Significância?**

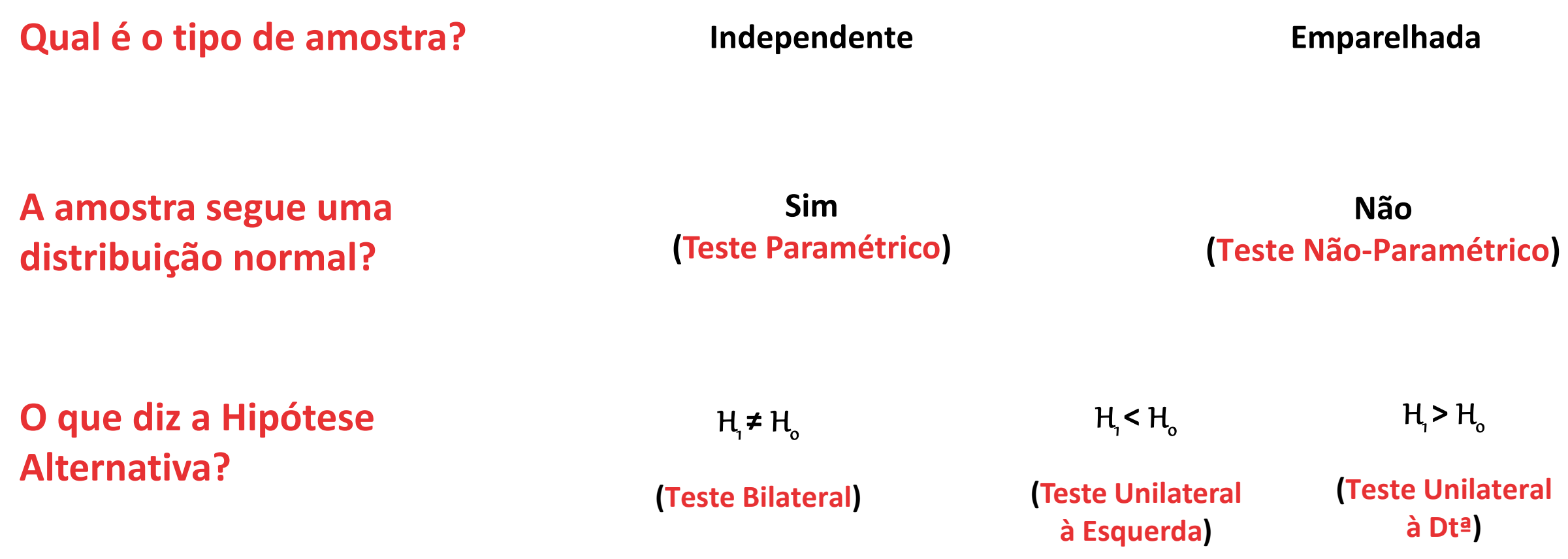

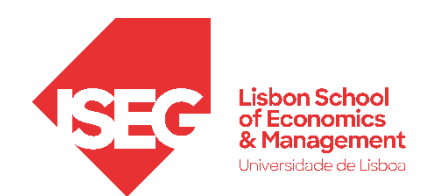

• **Como escolher o teste de hipóteses mais adequado?**

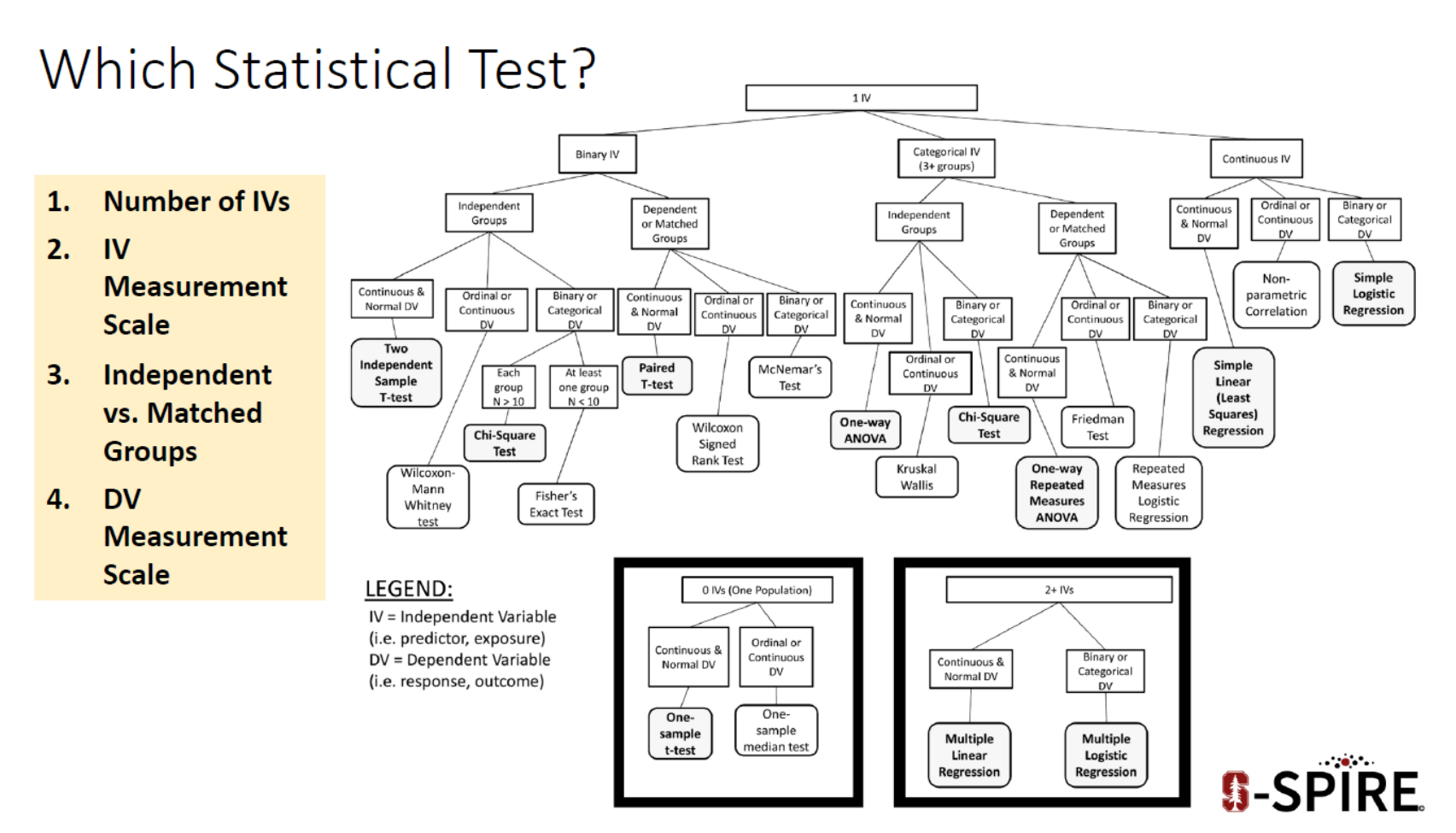

**Source: https://med.stanford.edu/content/dam/sm/s-spire/documents/WIPvF\_EstimatingPowerSampleSize\_ATrickey.pdf**

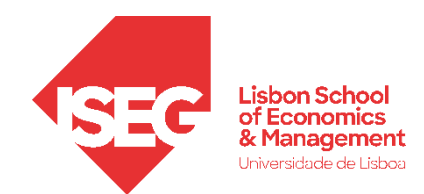

• **Como escolher o teste de hipóteses mais adequado?**

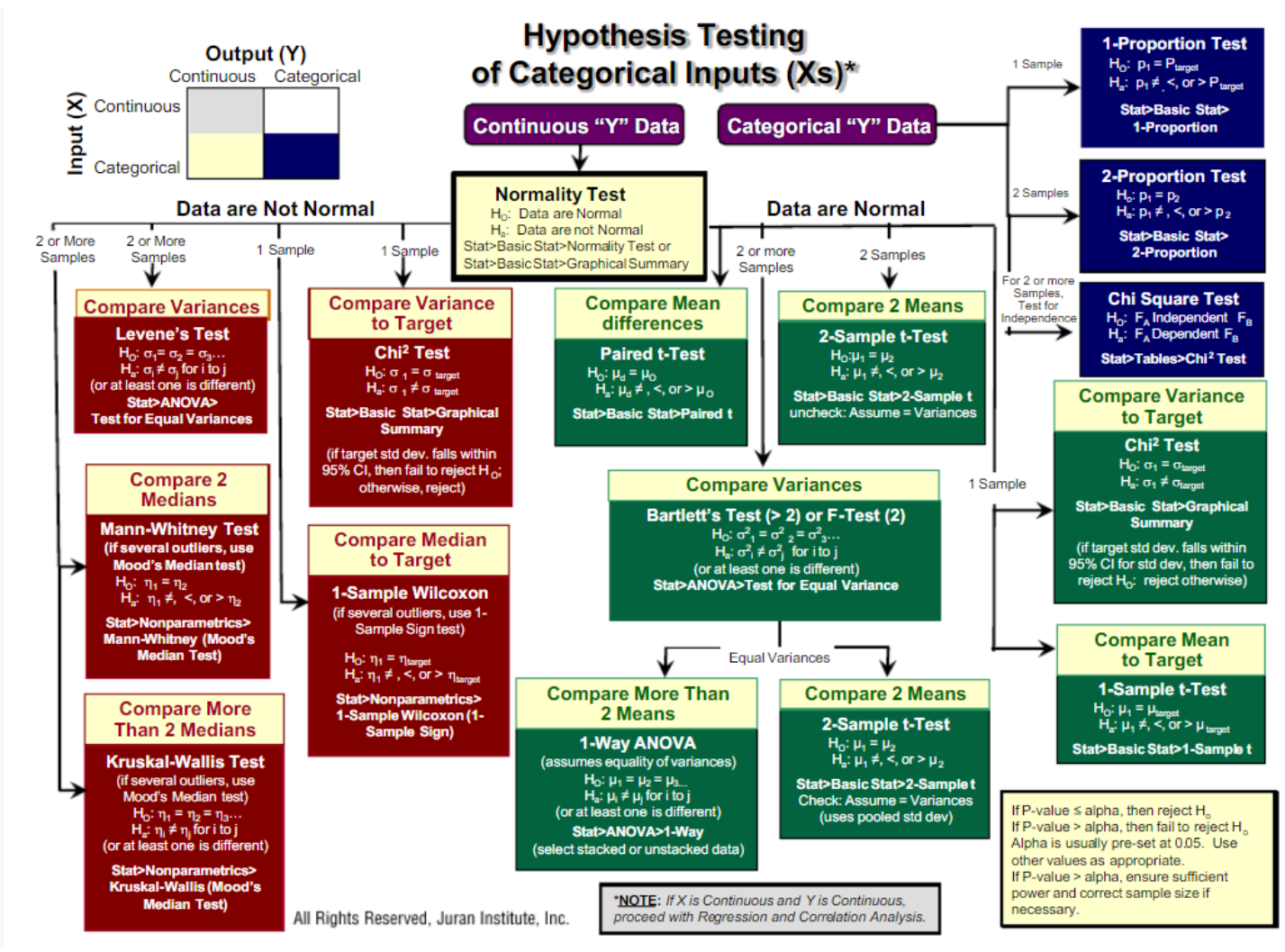

**Source: https://pt.scribd.com/document/354363801/Hypothesis-Testing-Roadmap-pdf**

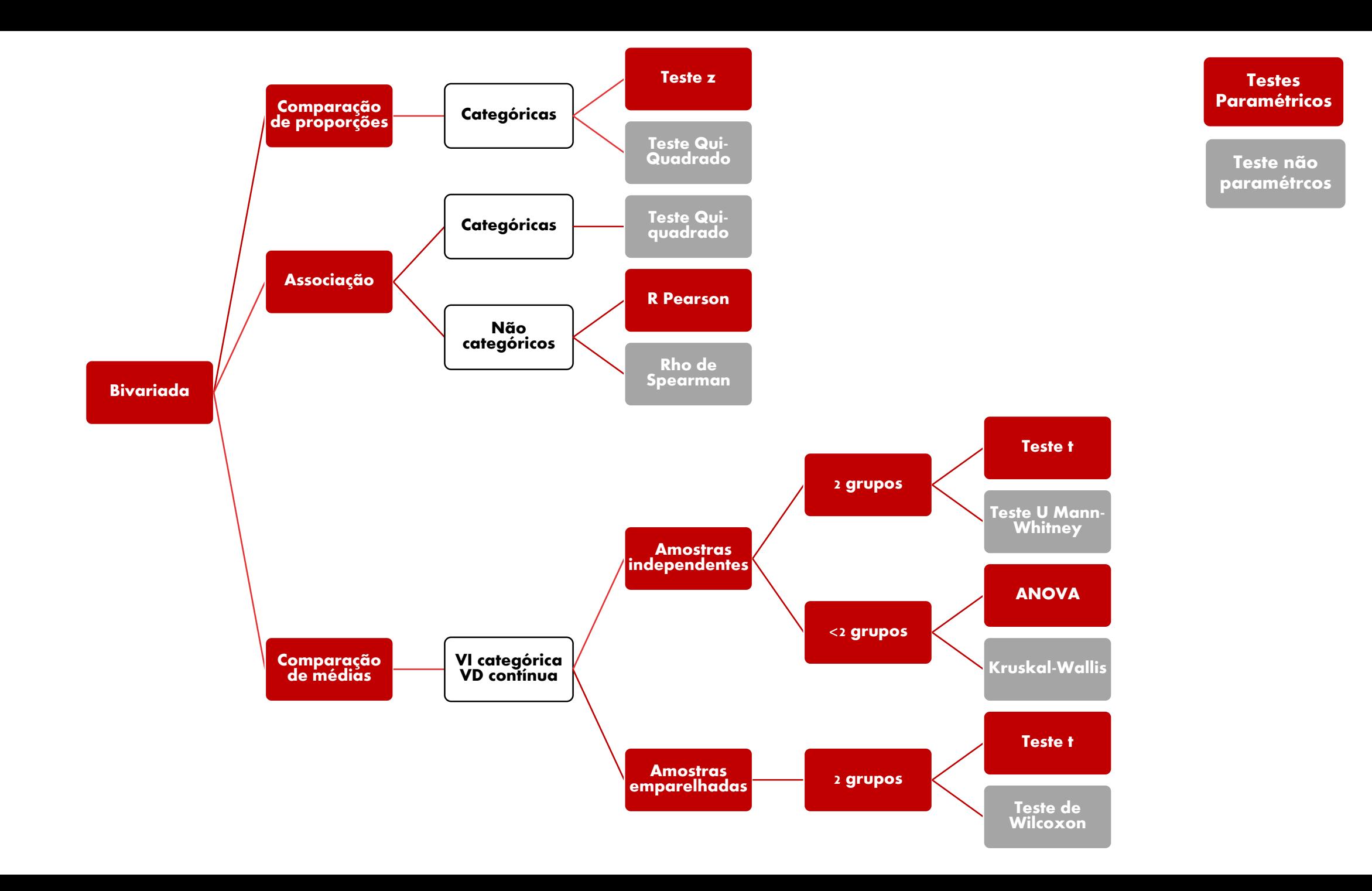

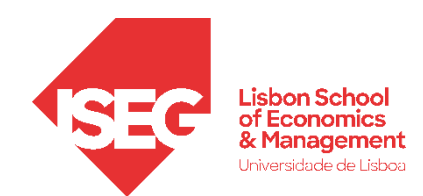

• **Resultados possíveis de um teste de hipótese**

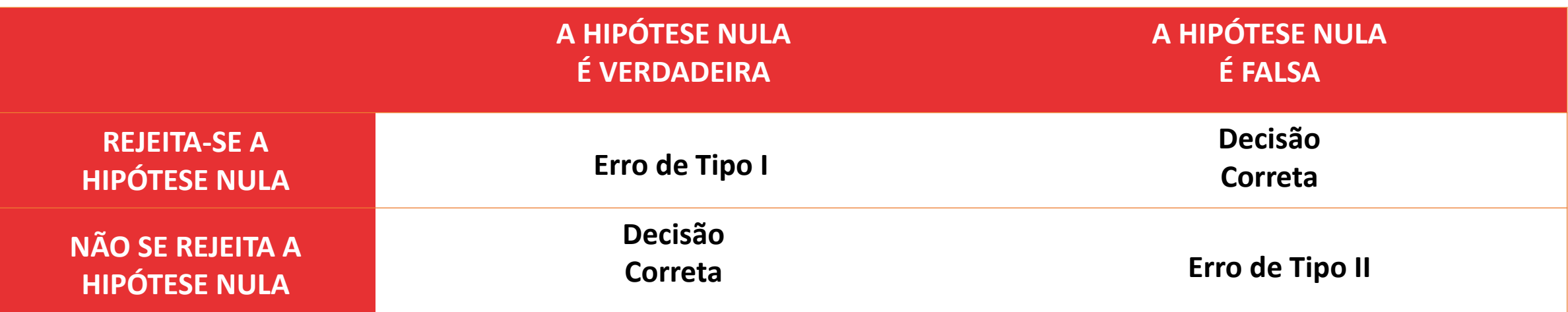

A nossa decisão é tomada olhando para a significância do teste (p), que é no fundo a probabilidade de se observar os nossos dados quando se aceita a hipótese nula.

Assim, quando menor o p menos provável é a hipótese nula.

Toma-se como ponto de decisão o p**≤** 0,05. Aceito 5% de cometer um erro do Tipo I, rejeitar incorretamente a hipótese nula quando ela é verdadeira, tomando um nível de confiança de 95%.

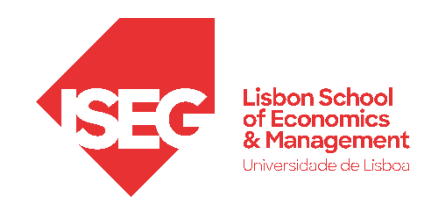

# Testes de Hipóteses

*A variável segue uma distribuição normal? A diferença entre médias (2 grupos) é significativa? Há uma relação sistemática entre as variáveis? A diferença entre proporções é significativa? A diferença entre médias (+2 grupos) é significativa?* 

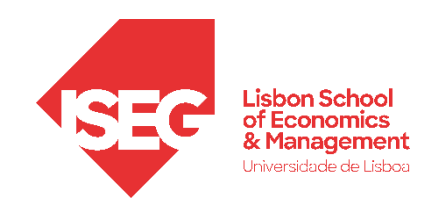

# Testes de Hipóteses

# *A variável segue uma distribuição normal? Teste Shapiro-Wilk*

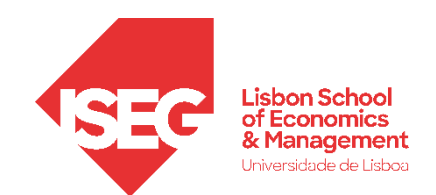

#### **Teste de Shapiro-Wilk**

- **Objectivo:** 
	- **Determinar se a distribuição dos salários na organização ('y\_wage2') segue uma distribuição normal?**

*Hipótese Nula (H<sup>0</sup> ):*

**"Não há diferenças entre uma distribuição normal e a distribuição dos salários"** 

*Hipótese Alternativa (H<sup>1</sup> ):*

**"Há diferenças entre uma distribuição normal e a distribuição dos salários"**

- **Selecionar 'Analisar' / 'Estatisticas Descritivas' / 'Explorar '**
- **Selecionar a variável 'y\_wage 2'**
- **Colocar na caixa 'Lista de Variáveis Dependentes '**

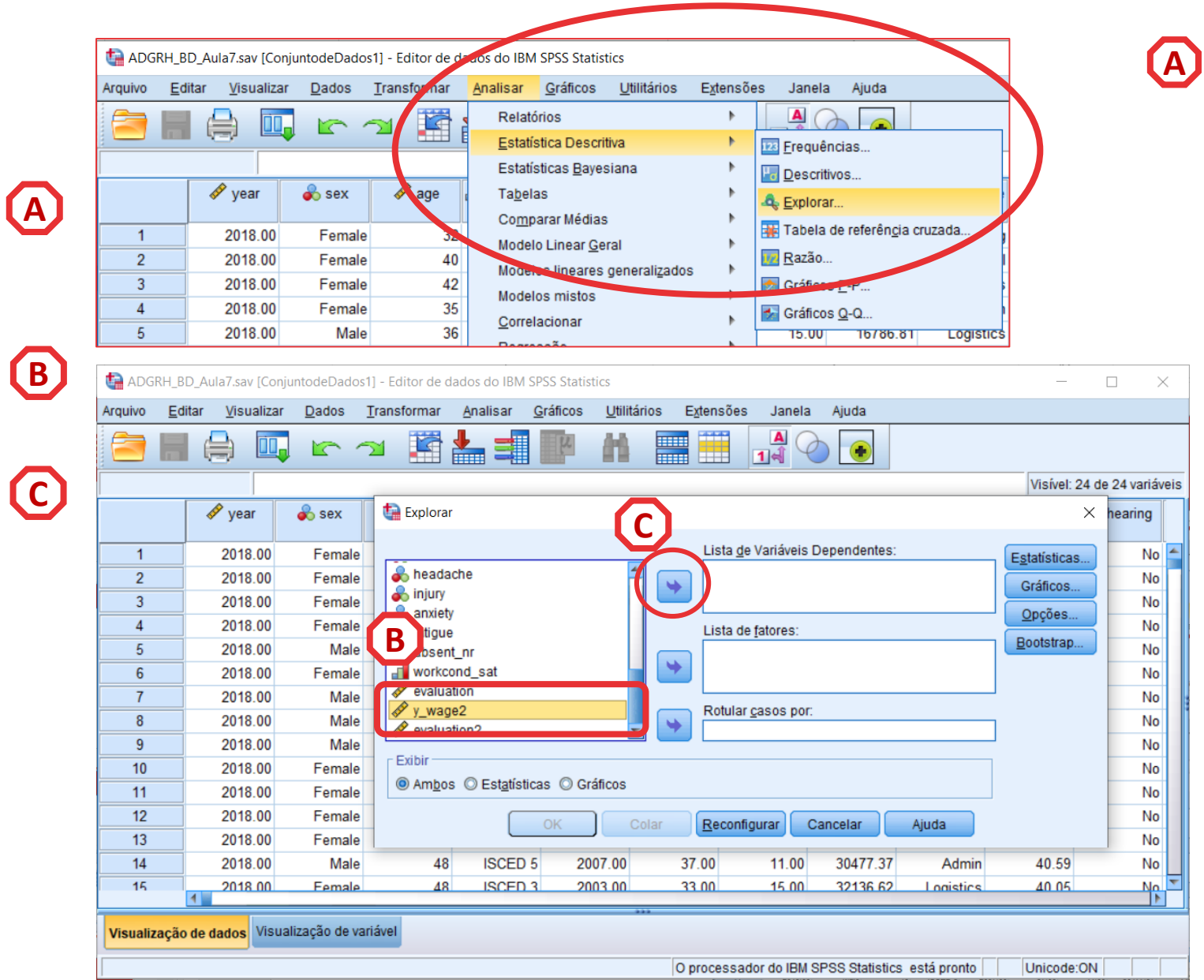

- **Selecionar 'Analisar' / 'Estatisticas Descritivas' / 'Explorar'**
- **Selecionar a variável 'y\_wage2'**
- **Colocar na caixa 'Lista de Variáveis Dependentes'**
- **Selecionar 'Gráficos'**

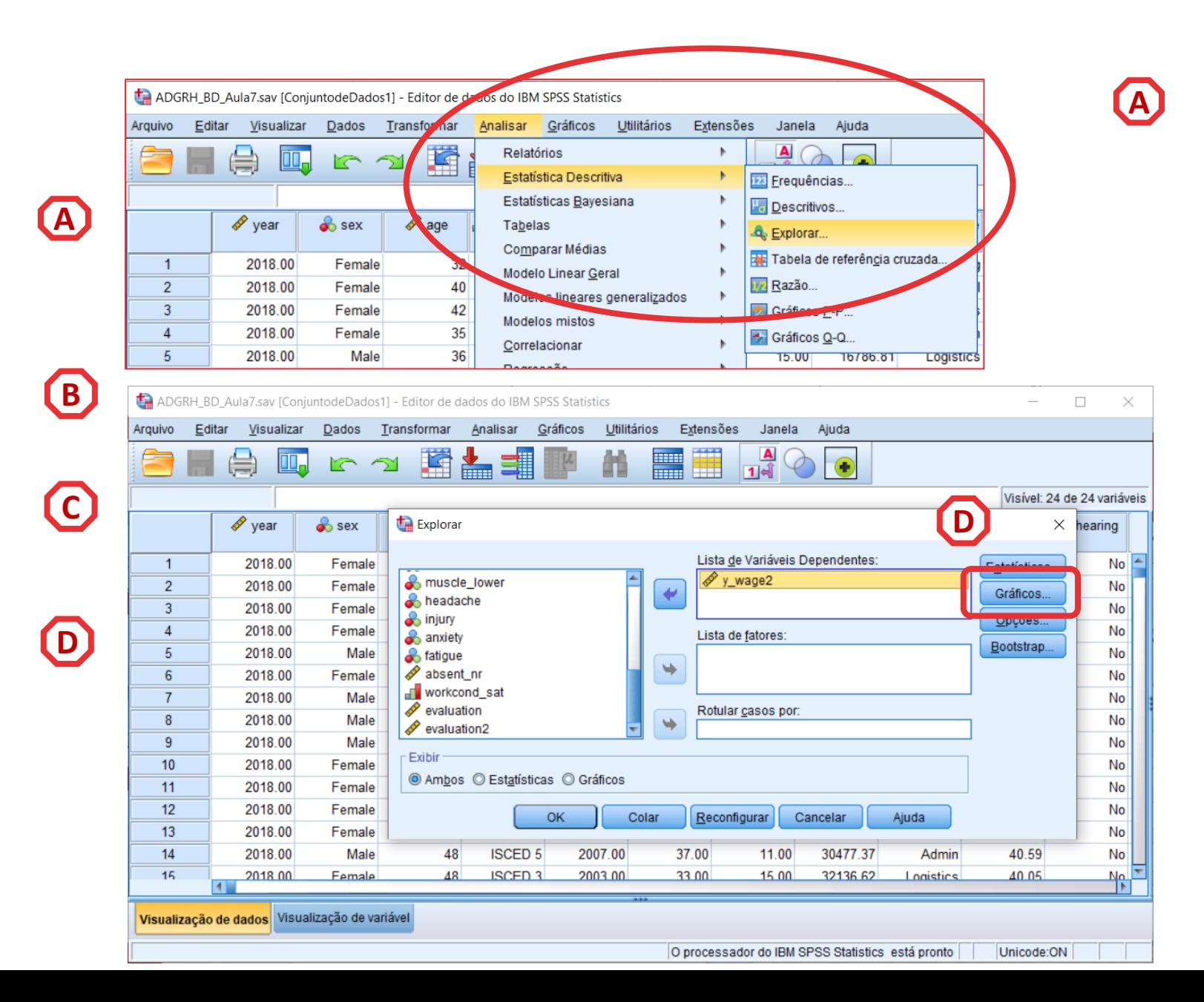

- **Selecionar 'Analisar' / 'Estatisticas Descritivas' / 'Explorar'**
- **Selecionar a variável 'y\_wage2'**
- **Colocar na caixa 'Lista de Variáveis Dependentes'**
- **Selecionar 'Gráficos'**
- **Selecionar ''Gráficos de normalidade com testes'**
- **Selecionar 'Continuar'**

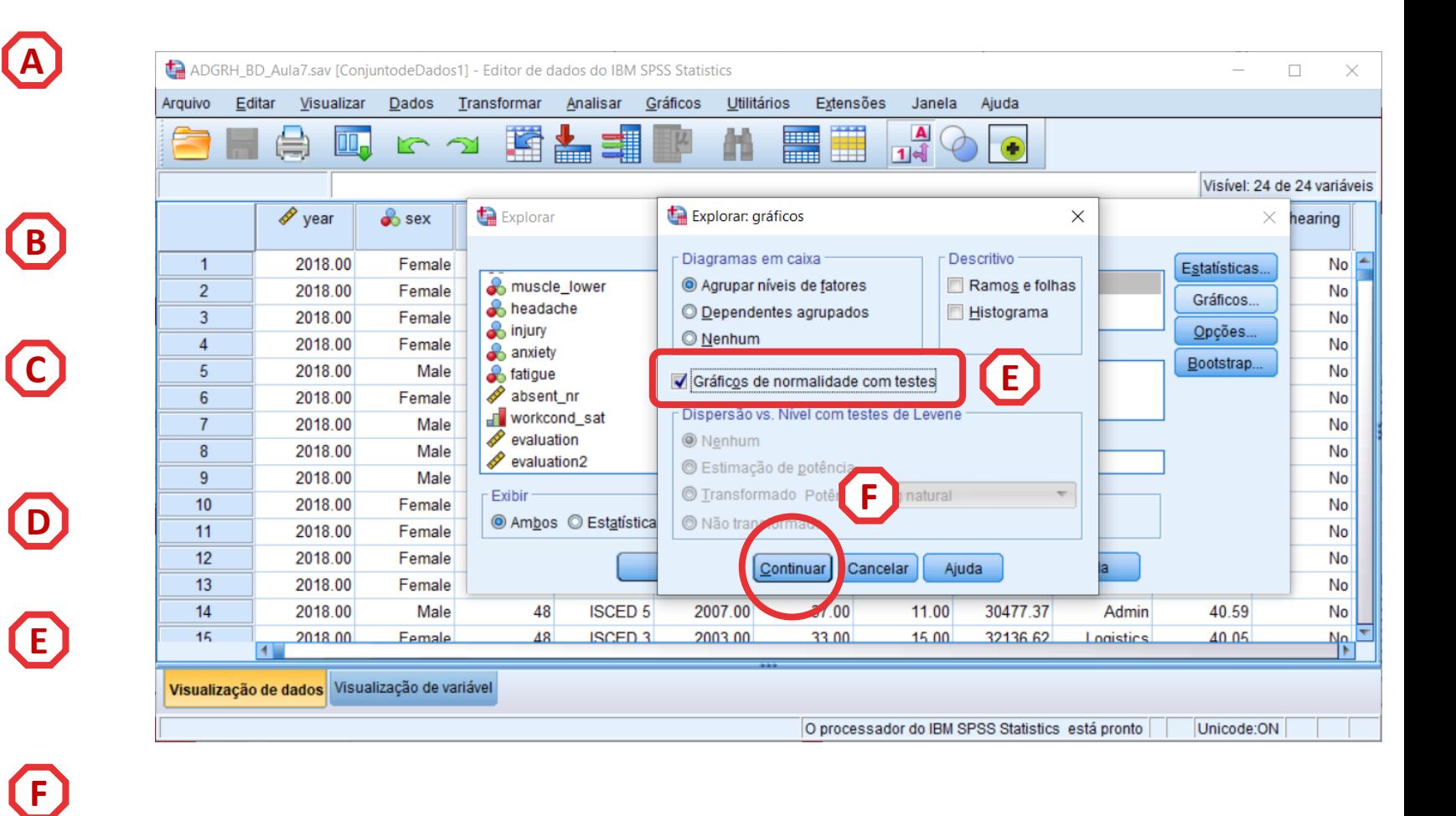

• **Selecionar 'Opções'**

**G**

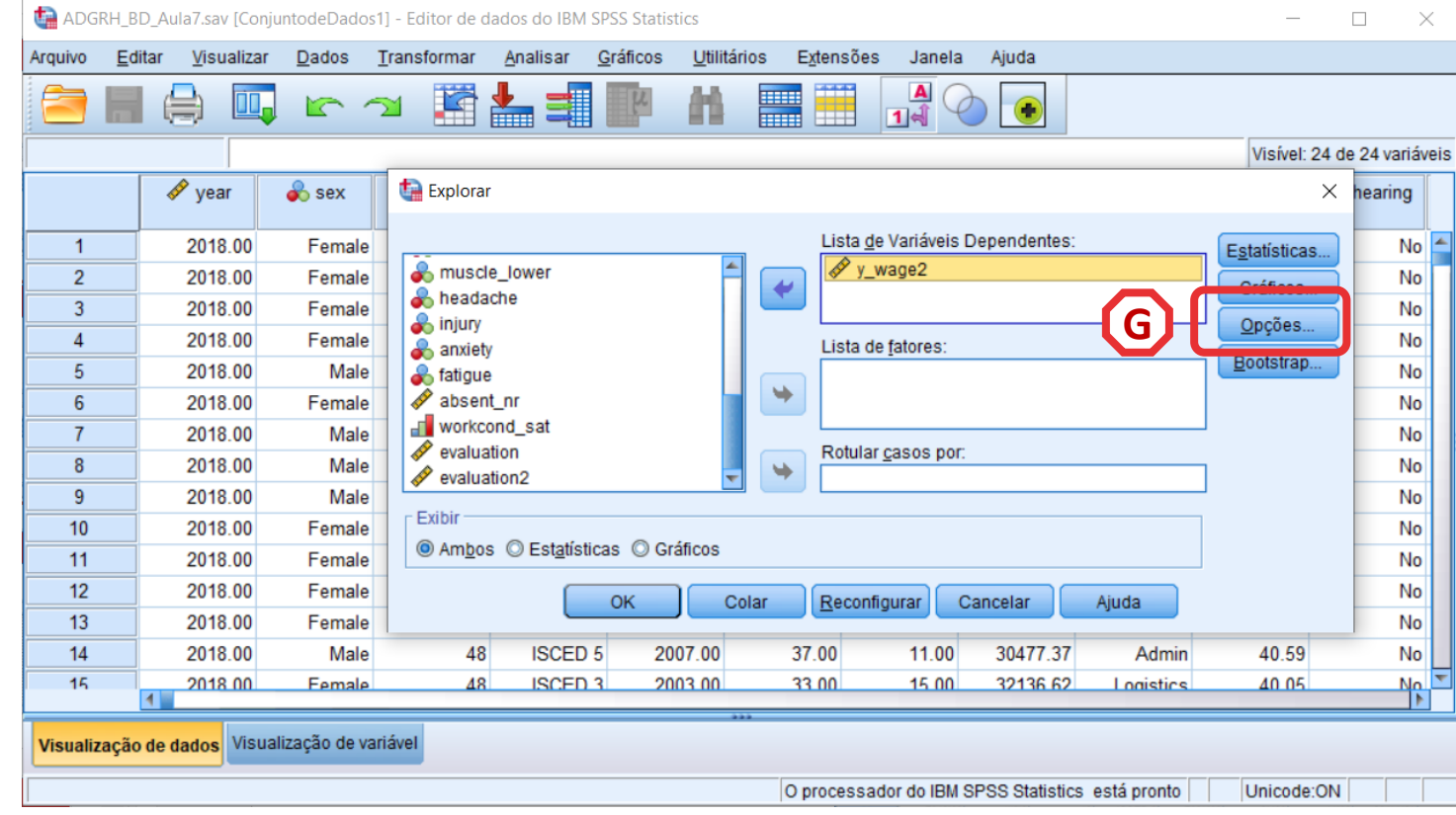

**G**

**H**

**I**

- **Selecionar 'Opções'**
- **Selecionar 'Excluir Casos por método pairwise'**
- **Selecionar 'Continuar'/OK**

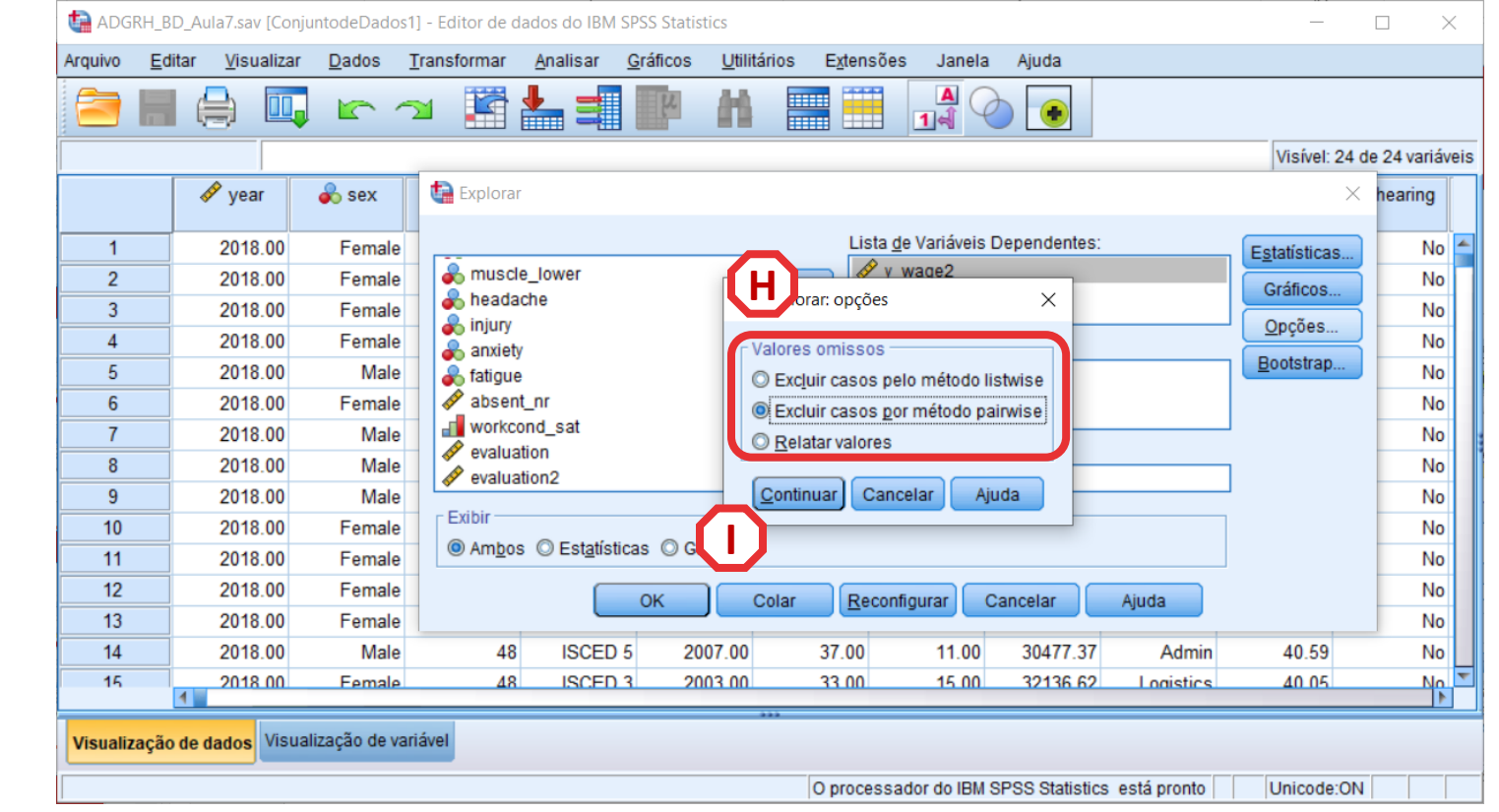

• **O resultado é publicado no 'Visualizador de Resultados'**

**INTERPRETAÇÃO:**

- **'Sig'. ≤ 0.05, rejeita -se a hipótese (** *H 0* **) de que a variável segue uma distribuição normal. Aceita -se hipótese**  *H 1*
- **'Sig'. > 0.05, não se rejeita a hipótese (** *H 0* **) de que a variável segue uma distribuição normal.**

#### **A VARIÁVEL SALÁRIOS SEGUE UMA DISTRIBUIÇÃO NORMAL.**

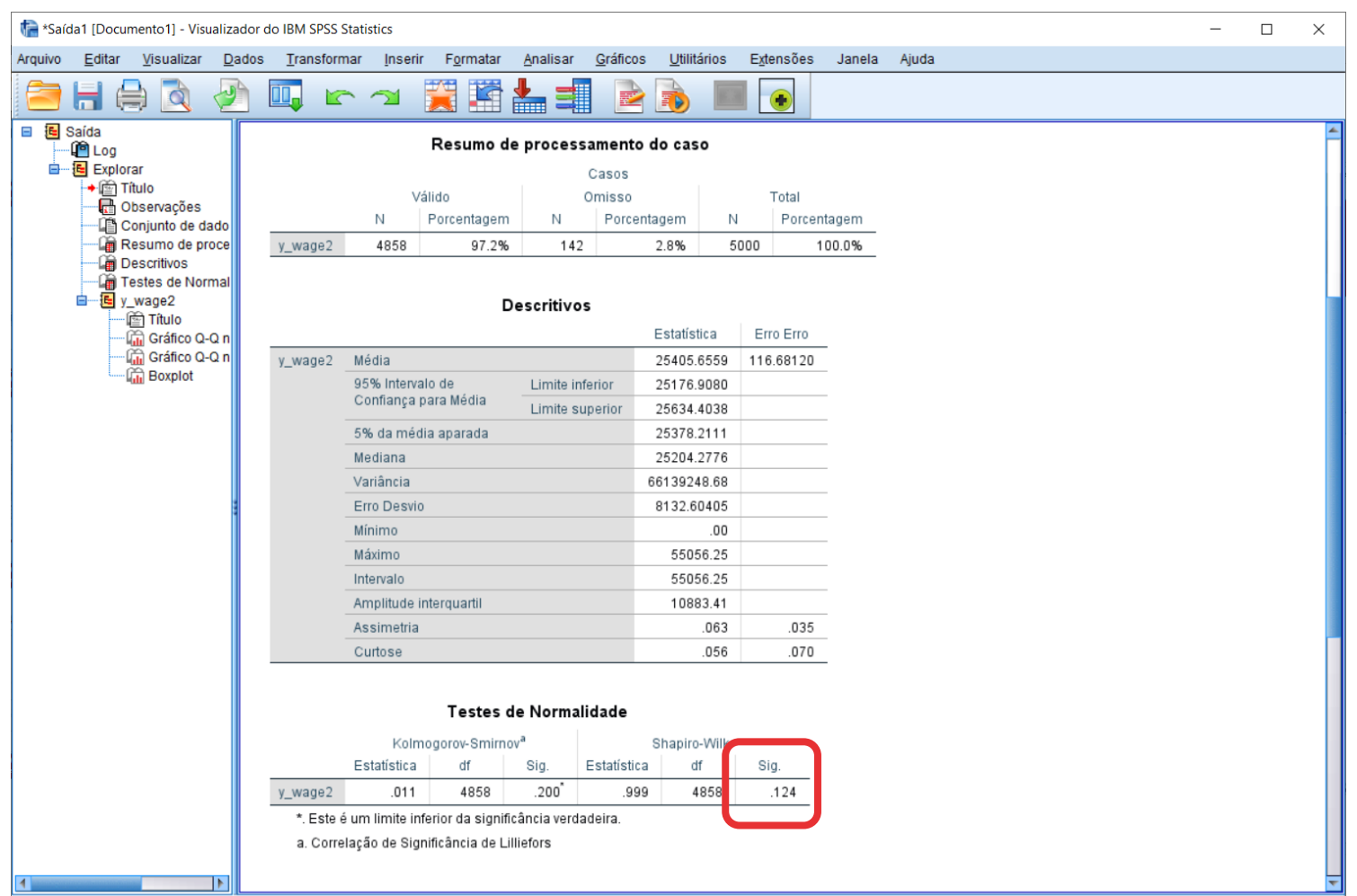

• **O SPSS também oferece uma forma de visualizar se a distribuição da variável 'Idade' segue uma distribuição normal:**

**O gráfico Q-Q**

**Se os pontos se distribuem mais ou menos ao longo da linha…** 

**Se os pontos seguem uma forma distinta da linha…** 

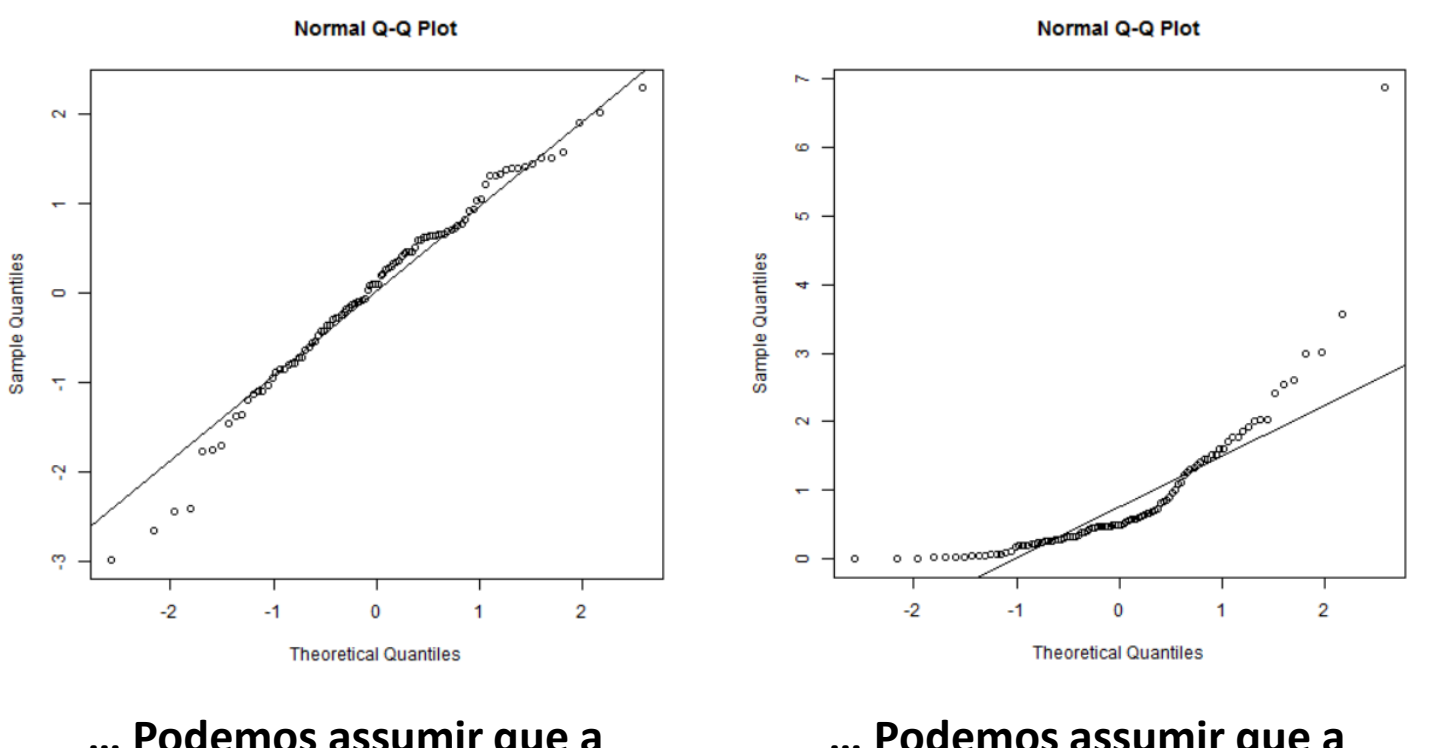

**… Podemos assumir que a variável segue uma distribuição normal.**

**… Podemos assumir que a variável não segue uma distribuição normal.**

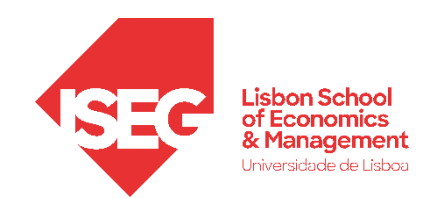

# Testes de Hipóteses

### *A diferença entre médias (2 grupos) é significativa? Teste paramétrico: Teste T Student Alternativa não paramétrica: Teste U Mann-Whitney*

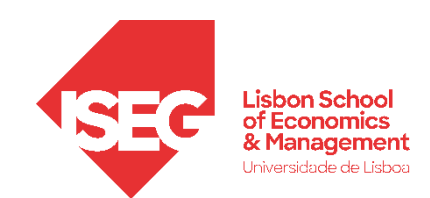

### **Teste de T**

(2 Amostras Independentes)

- **Objectivo:** 
	- **Determinar se a diferença nas médias das avaliações de homens e mulheres é estatísticamente significativa**

*Hipótese Nula (H<sup>0</sup> : x̄<sup>m</sup> <sup>=</sup>x̄<sup>f</sup> ):*

**"A média da avaliação dos homens é igual à média da avaliação das mulheres"** 

*Hipótese Alternativa (H<sup>1</sup> : x̄<sup>m</sup> <sup>≠</sup>x̄<sup>f</sup> ):*

**"A média da avaliação dos homens é diferente à média da avaliação das mulheres"**

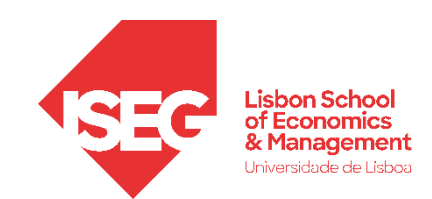

### **Teste de T**  (2 amostras independentes)

#### **PRESSUPOSTOS**

- A variável dependente é contínua;
- A variável dependente segue uma distribuição aproximadamente normal;
- Ausência de outliers na variável dependente;
- A variável independente é nominal, e tem apenas 2 categorias;
- As observações devem ser independentes (independência das observações);
- Homogeneidade das variâncias (homocedasticidade)

### (2 amostras independentes)

**A**

**B**

**C**

- **Selecionar Selecionar 'Analisar / Comparar Médias' / 'Amostras independentes de Teste -T '**
- **Selecionar a variável 'evaluation '**
- **Colocar na caixa 'Variável(is) de Teste'**

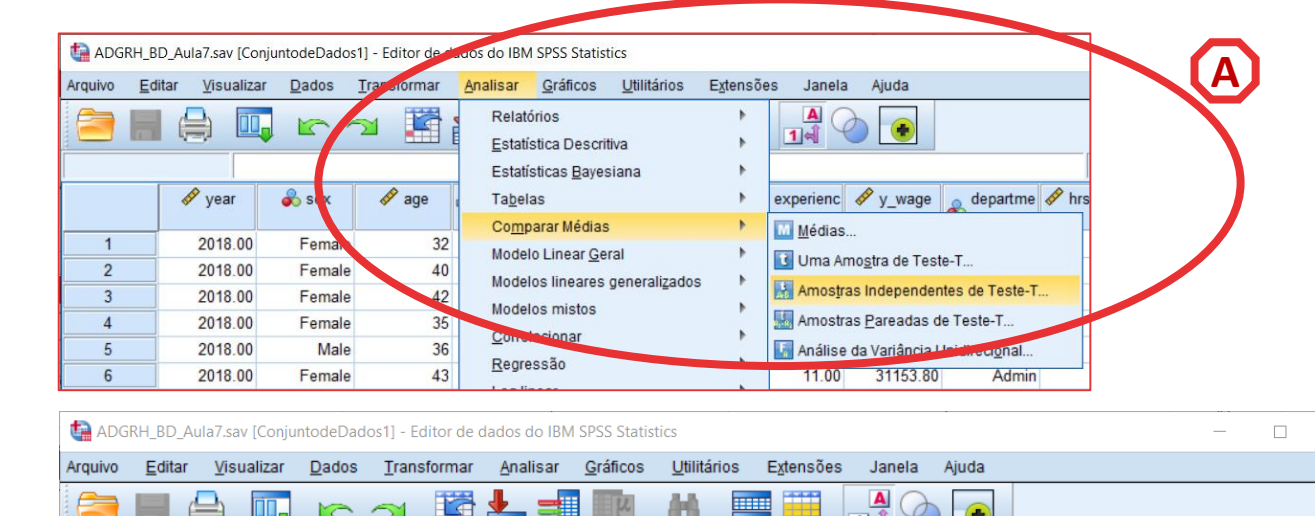

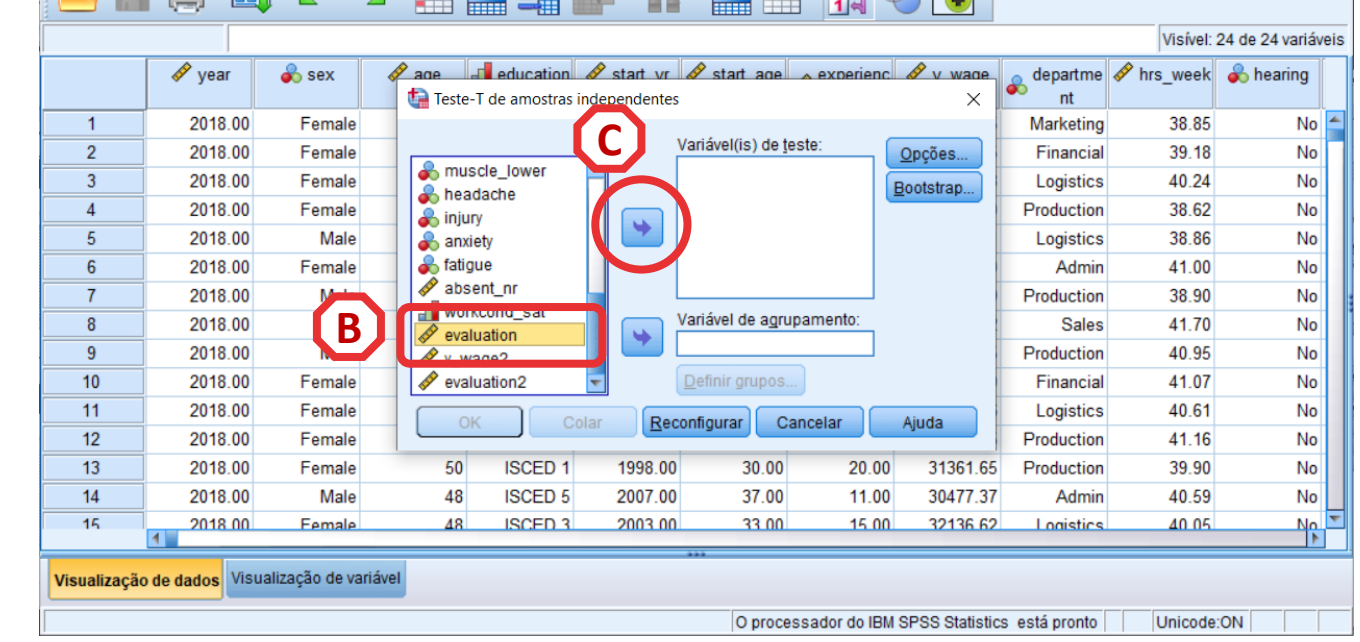

### (2 amostras independentes)

**A**

- **Selecionar Selecionar 'Analisar / Comparar Médias' / 'Amostras independentes de Teste -T '**
- **Selecionar a variável 'evaluation '**
- **Colocar na caixa 'Variável(is) de Teste'**
- **Selecionar a variável 'sex '**
- **Colocar na caixa 'Variável de agrupamento'**

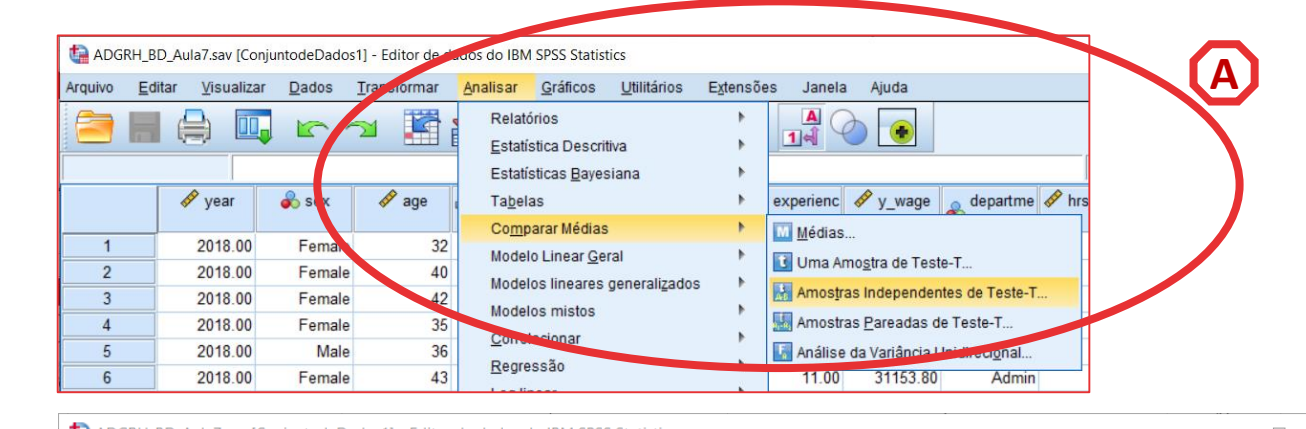

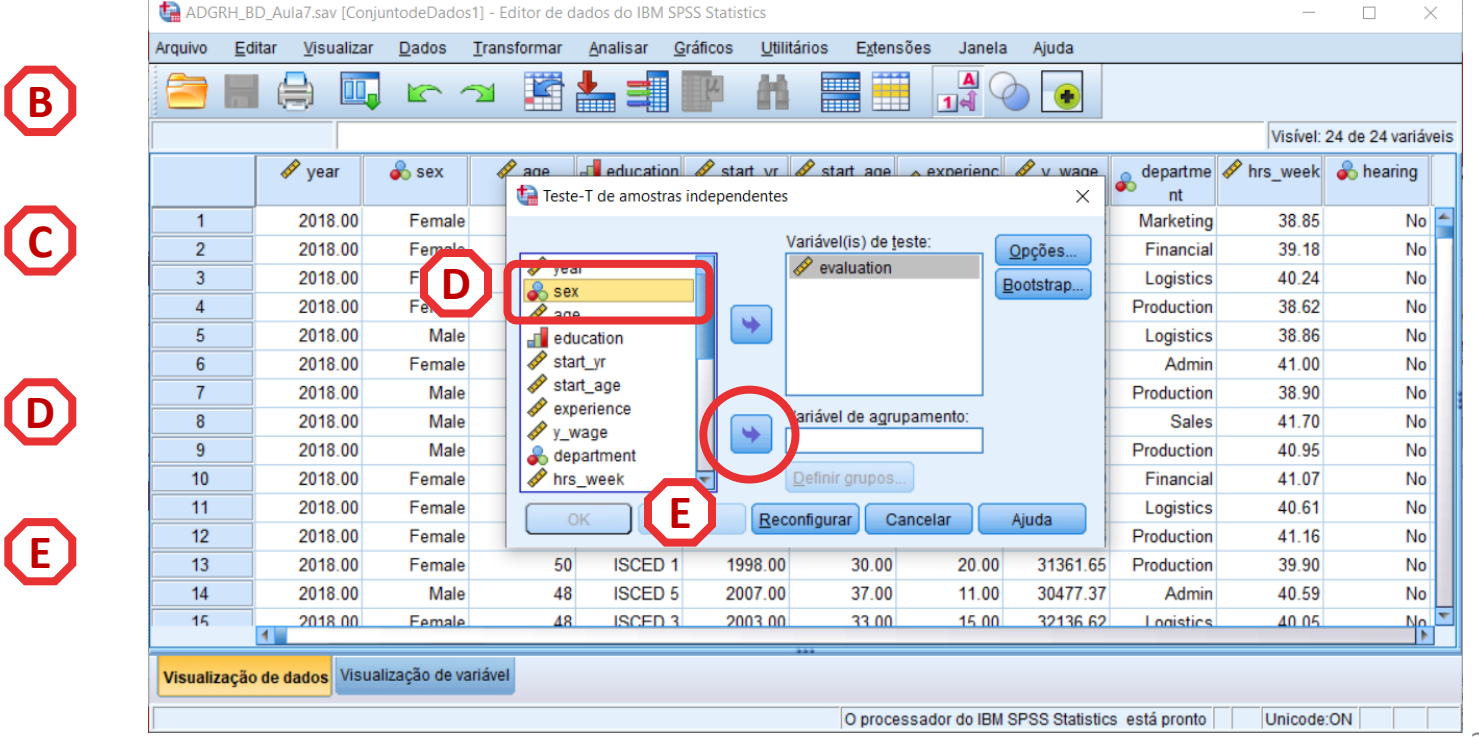

#### (2 amostras independentes)

**G**

• **Selecionar 'Definir Grupos'**

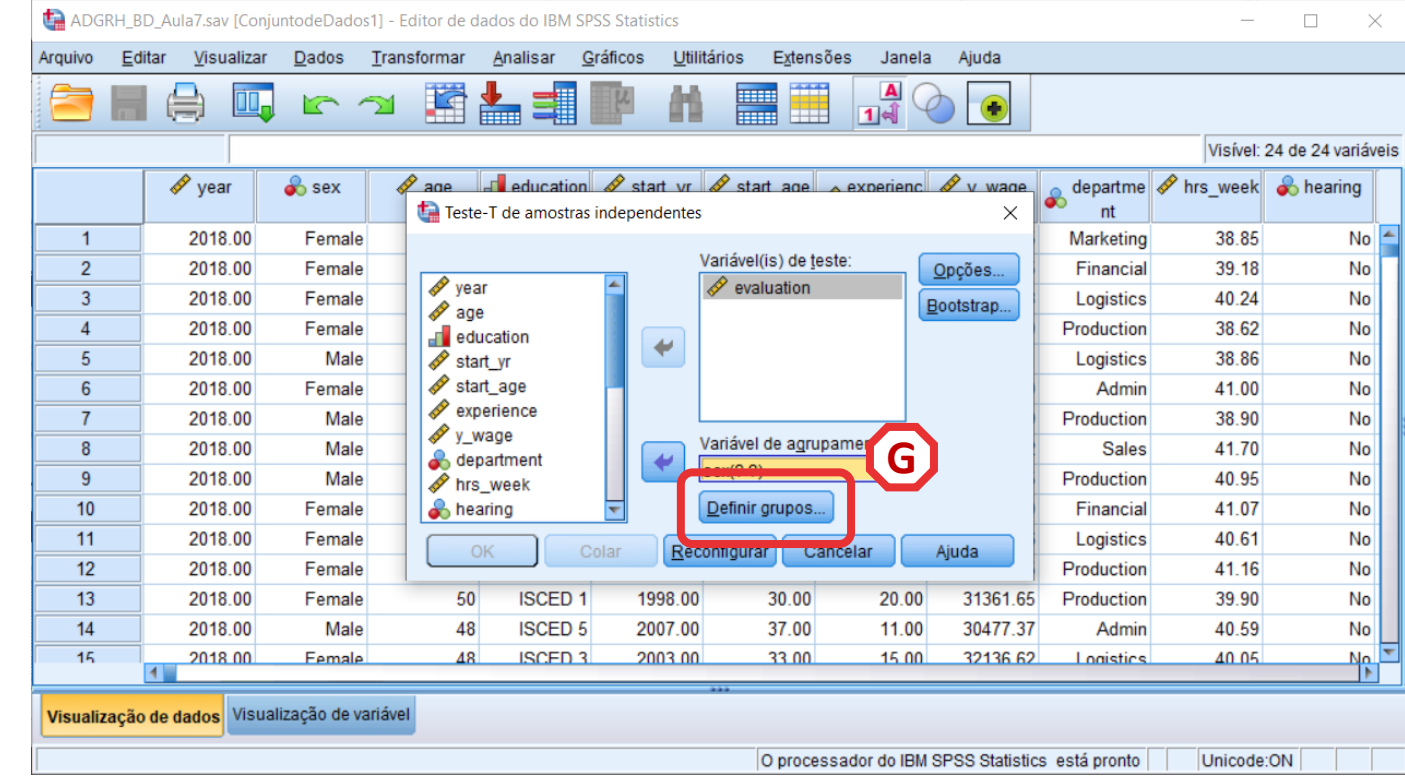

### (2 amostras independentes)

- **Selecionar 'Definir Grupos'**
- **Por os valores da variável 'sex'**
- **Selecionar 'Continuar' / 'OK'**

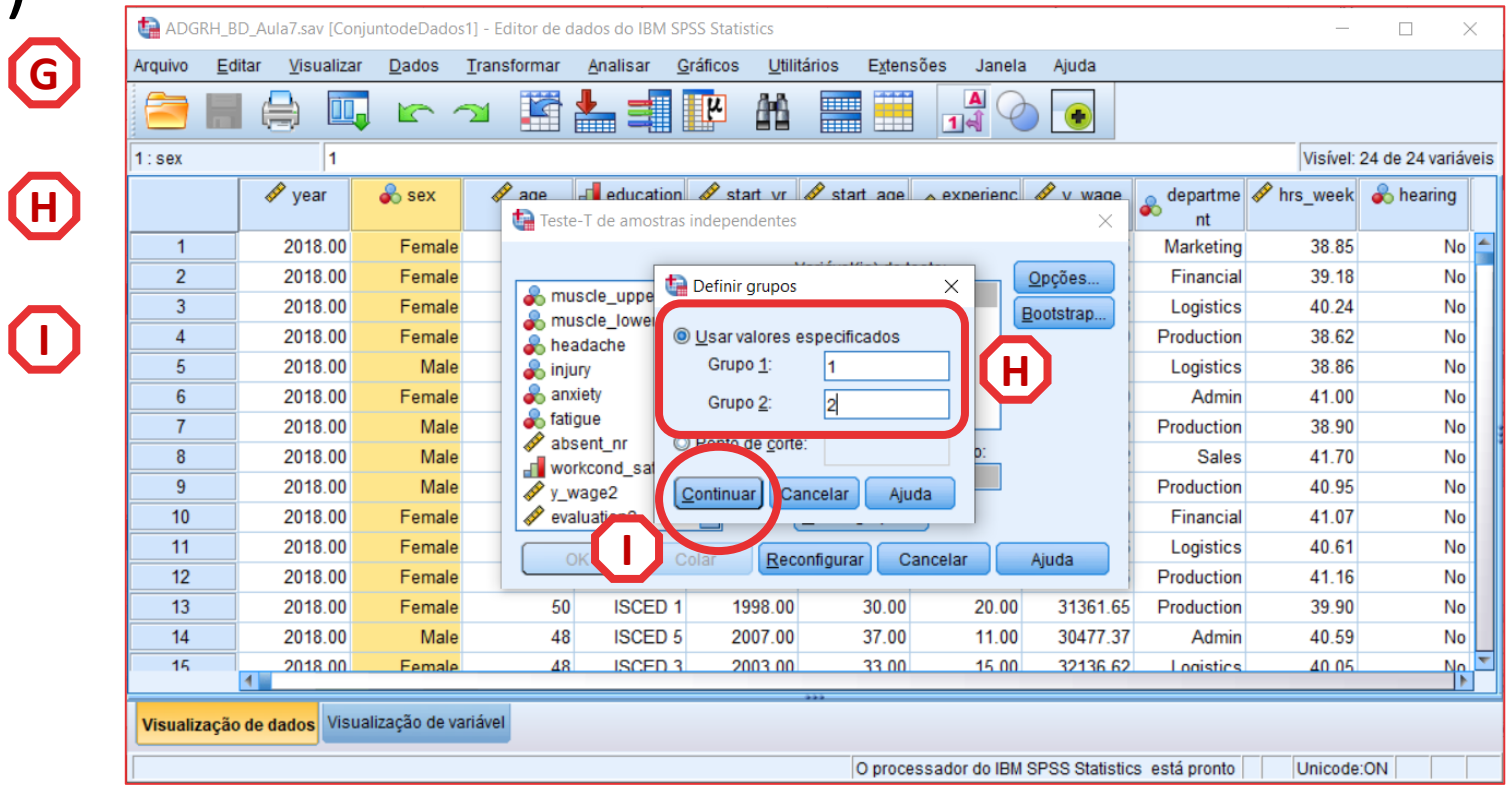

### (2 amostras independentes)

- **O resultado é publicado no 'Visualizador de Resultados'**
- **O primeiro passo é testar se o pressuposto da Homogeneidade das Variâncias se aplica.**
- **A** • **Para isso temos de olhar para o resultado do Teste de Levene**

**INTERPRETAÇÃO:**

- **•** 'Sig'. ≤ 0.05, rejeita-se a hipótese (H<sub>0</sub>) de que **variável dependente tem a mesma variância em ambos os grupos. Aceita -se hipótese**  *H 1*
- **'Sig'. > 0.05, não se rejeita a hipótese (** *H 0* **) de que variável dependente tem a mesma variância em ambos os grupos.**

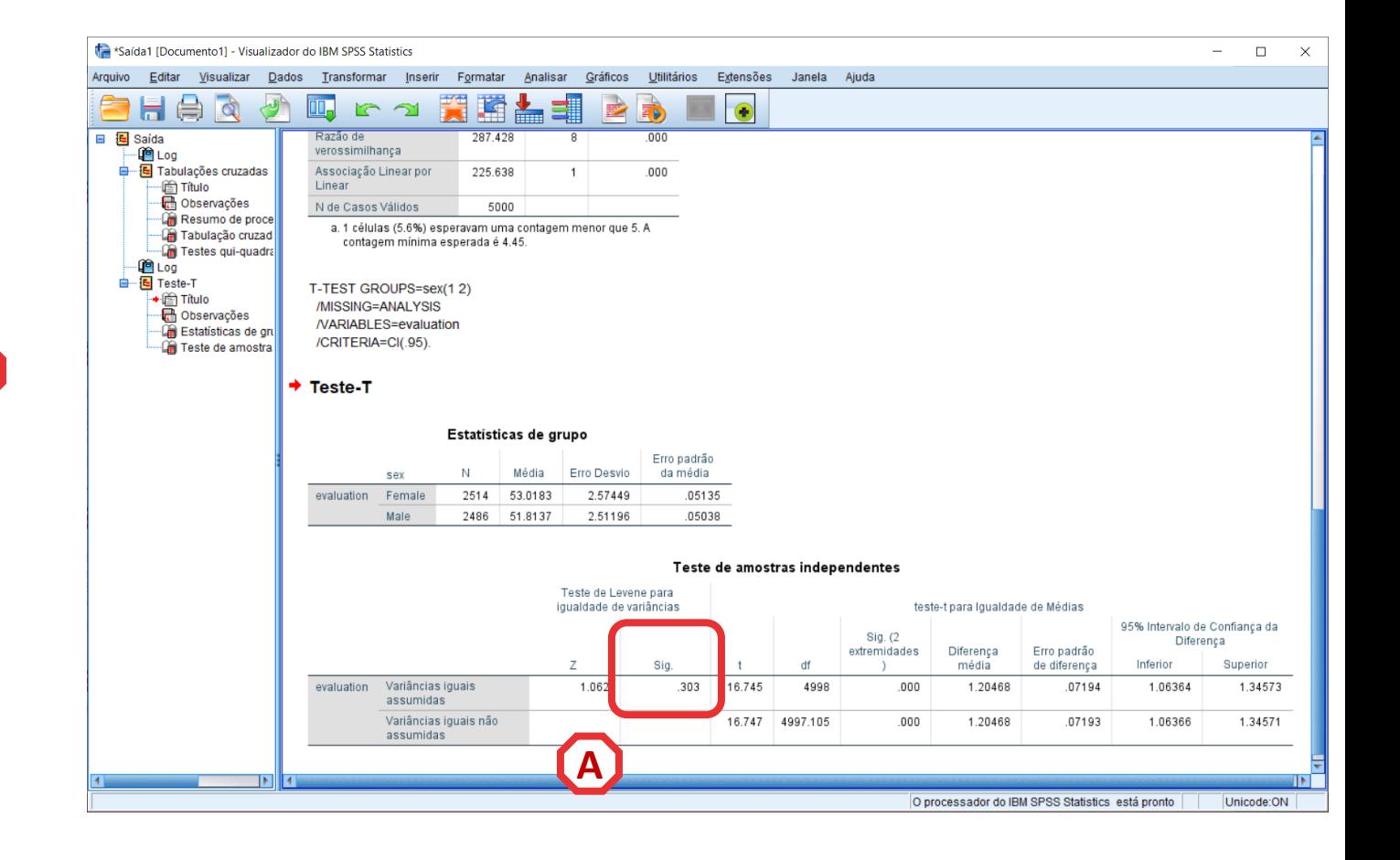

#### (2 amostras independentes)

**• CONFIRMA-SE QUE PODEMOS ACEITAR O PRESUPOSTO DA HOMOGENEIDADE DE VARIÂNCIAS.** 

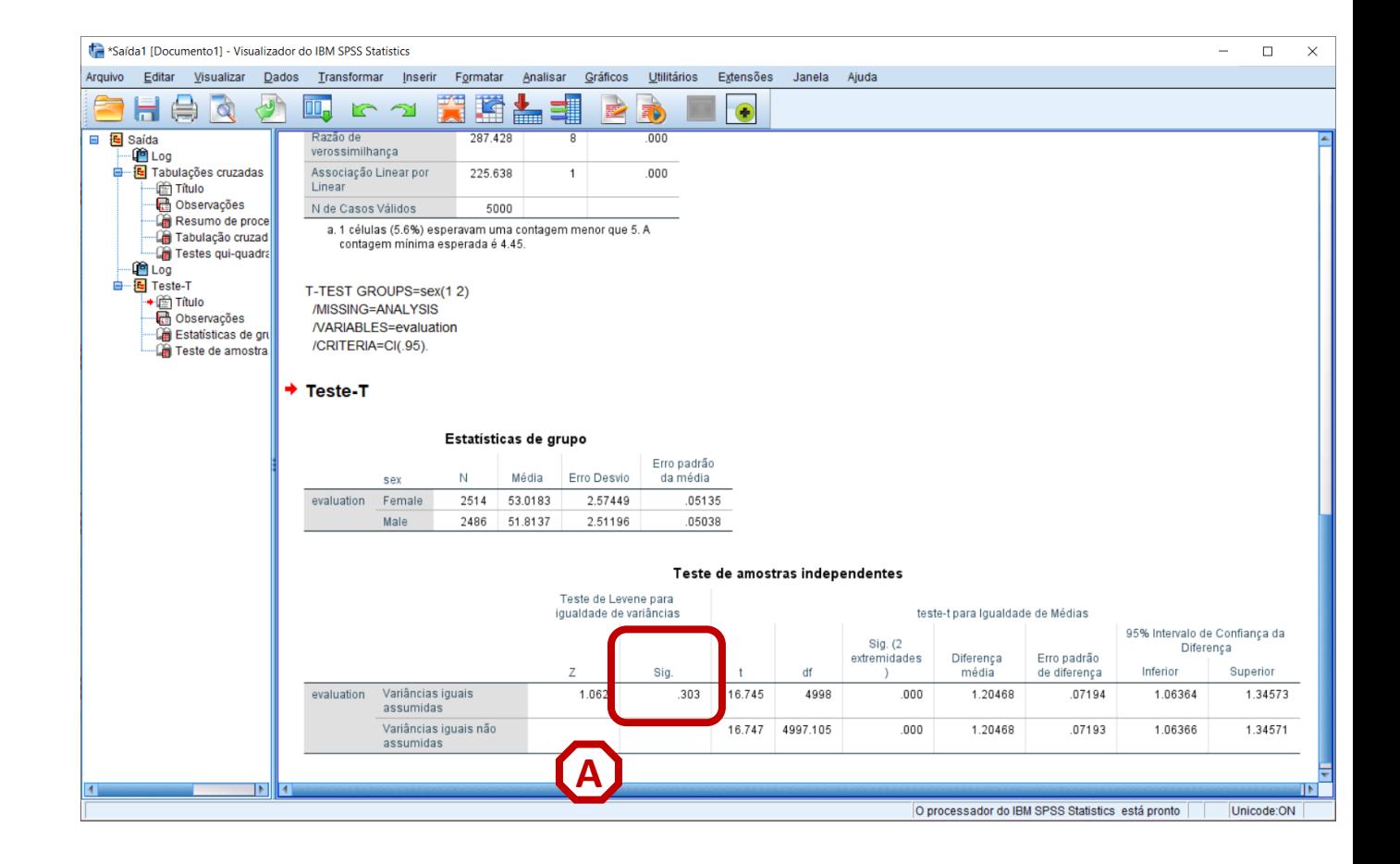

#### (2 amostras independentes)

• **Vamos então ver o que diz o resultado do Teste de T. \***

**INTERPRETAÇÃO:**

- **∙ 'Sig'. ≤ 0.05<mark>, rejeita-se a hipótese (H<sub>0</sub>) </mark>de que a média da avaliação dos homens é igual à média da avaliação das mulheres. Aceita -se hipótese**  *H 1*
- **'Sig '. > 0.05, não se rejeita a hipótese (** *H 0* **) de que a média da avaliação dos homens é igual à média da avaliação das mulheres.**

#### **CONFIRMA -SE QUE A DIFERENÇA DAS MÉDIAS DAS AVALIAÇÕES DE HOMENS E MULHERES É ESTATÍSTICAMENTE SICGNIFICATIVA**

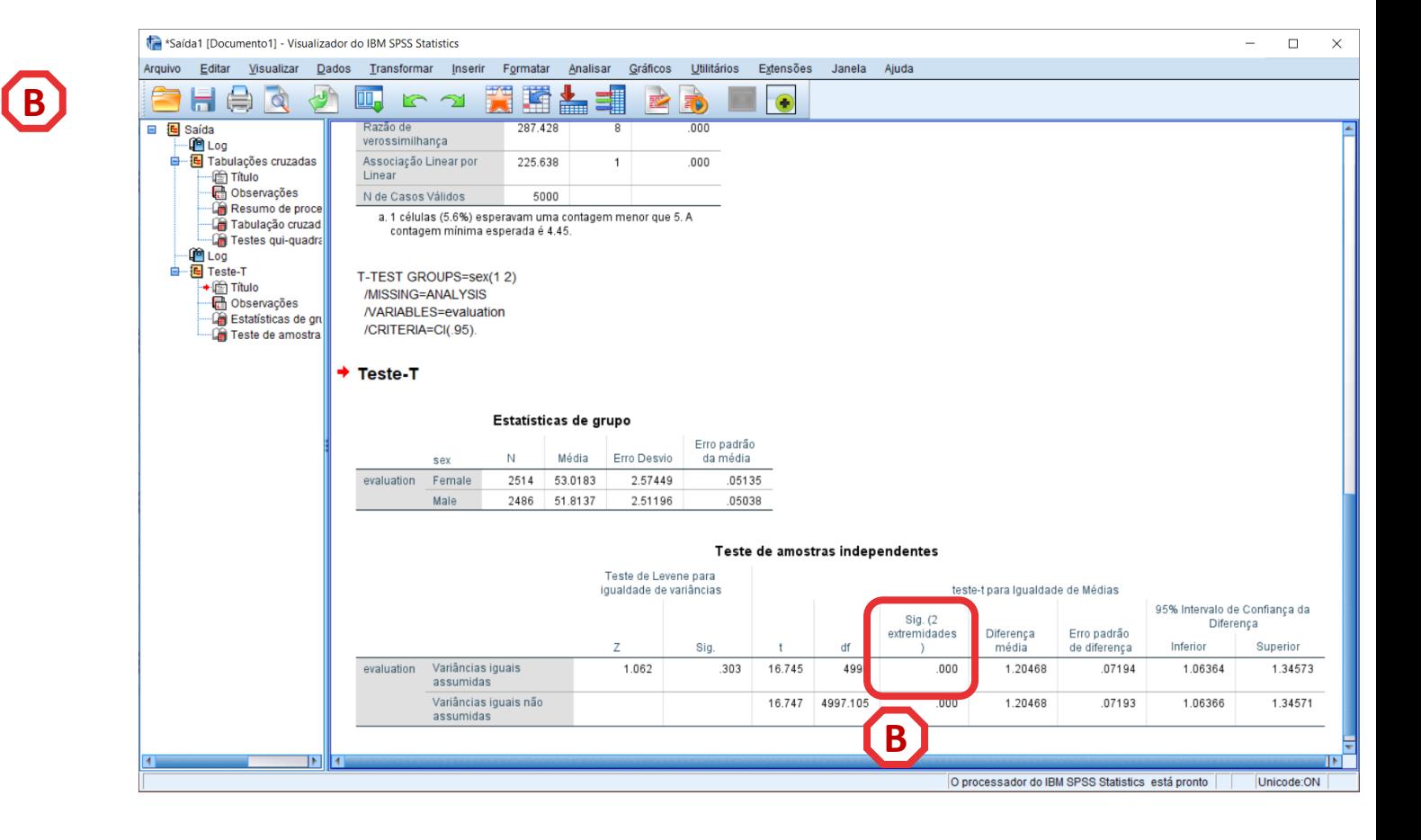

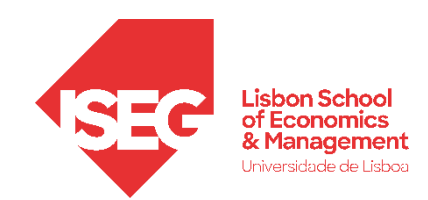

# Testes de Hipóteses

### *A diferença entre médias (2 grupos) é significativa? Teste paramétrico: Teste T Student Alternativa não paramétrica: Teste U Mann-Whitney*

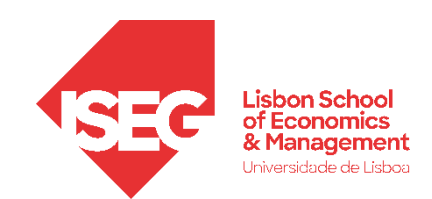

### **Teste de U** (2 amostras independentes)

### **PRESSUPOSTOS**

- A variável dependente é ordinal ou contínua;
- Ausência de outliers na variável dependente;
- A variável independente é nominal, e tem apenas 2 categorias;
- As observações devem ser independentes (independência das observações);

### **Teste de U**

### (2 amostras independentes)

**A**

**B**

**C**

**D**

**E**

- **Selecionar Selecionar 'Analisar' / Testes Não paramétricos '**
- **Objetivo/ Customizar análise**
- **Campos/**
- **Selecionar a variável 'sex' na caixa 'Variável de agrupamento'**
- **Selecionar a variável 'evaluation' na caixa 'Grupos '**
- **Executar**

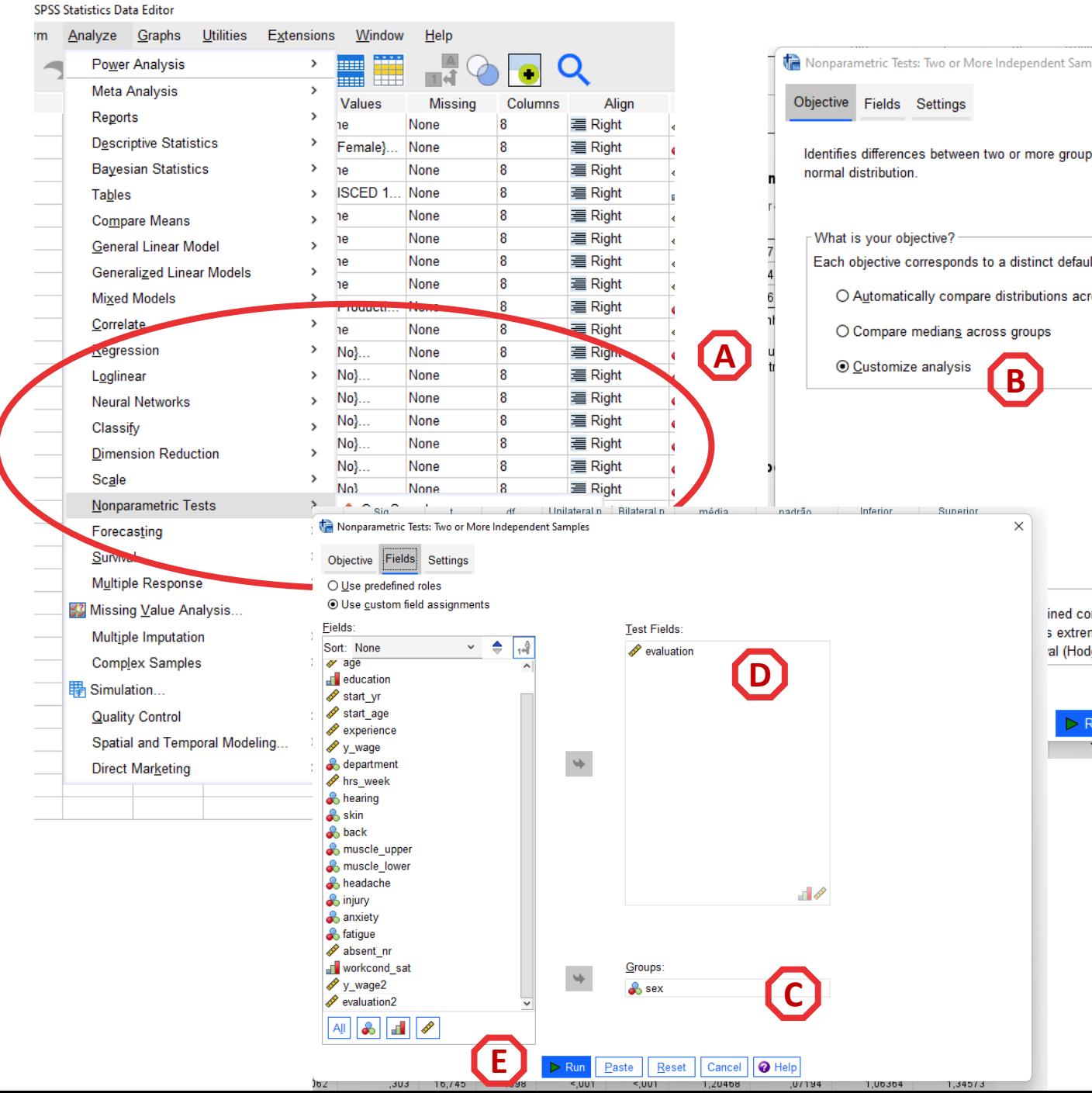

### **Teste de U** (2 amostras independentes)

#### **INTERPRETAÇÃO:**

- **'Sig'. ≤ 0.05, rejeita -se a hipótese (** *H 0* **). Aceita -se hipótese**  *H 1*
- **'Sig'. > 0.05, não se rejeita a hipótese (** *H 0* **)**

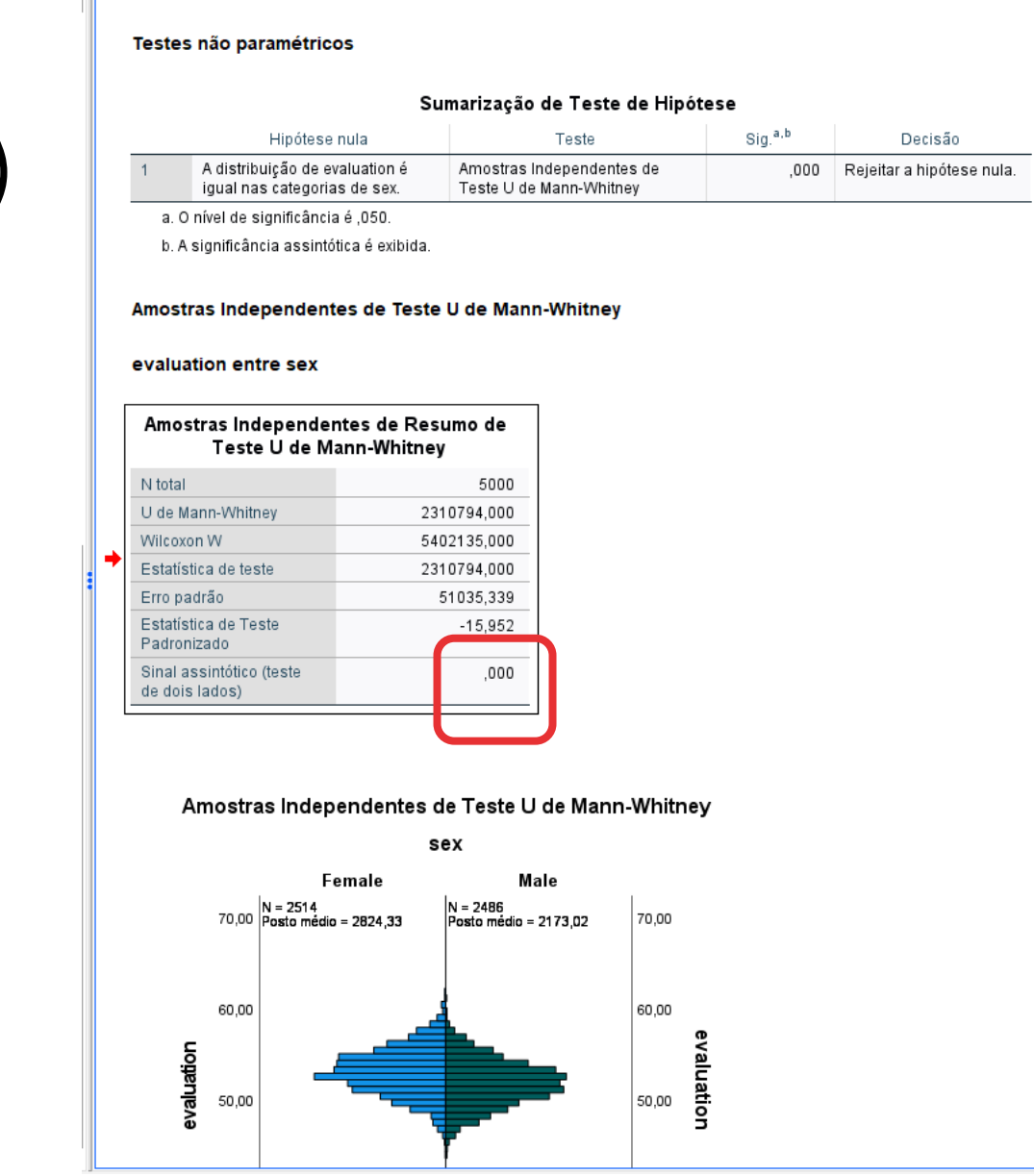

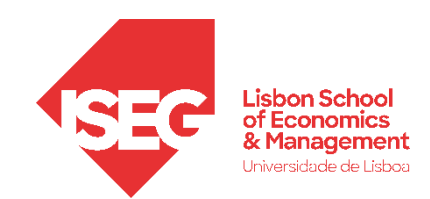

# Testes de Hipóteses

*Há uma relação sistemática entre as variáveis? ~Há diferenças nas proporções entre grupos? Teste Qui-quadrado*

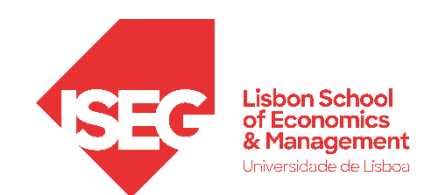

#### **Teste de Independência Qui-Quadrado**

- **Objectivo:** 
	- **Determinar se há uma associação entre ter problemas de anxiedade e o tipo de departamento.**

*Hipótese Nula (H<sup>0</sup> ):*

**"Não há diferenças na proporção de casos de ansiedade por tipo de departamento" "Ter problemas de ansiedade é independente do tipo de departamento"**  *Em rigor: não há diferença entre a distribuição observada e a distribuição esperada assumindo H0*

*Hipótese Alternativa (H<sup>1</sup> ):*

**"Há diferenças na proporção de casos de ansiedade por tipo de departamento" "Ter problemas de ansiedade não é independente do tipo de departamento"**

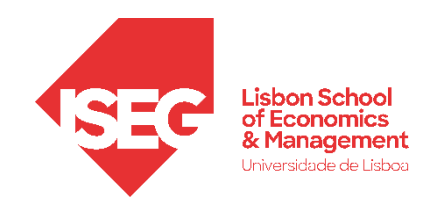

#### **Teste de Qui-Quadrado**

### **PRESSUPOSTOS**

- Variáveis categóricas ou ordinais;
- As observações independentes entre si:
- Todas as células da tabela de contigência devem ter uma frequência esperada de pelo menos 5
- As observações devem ser independentes (independência das observações);

• **Selecionar 'Analisar' / 'Estatística Descritiva' / 'Tabela de referência cruzada'**

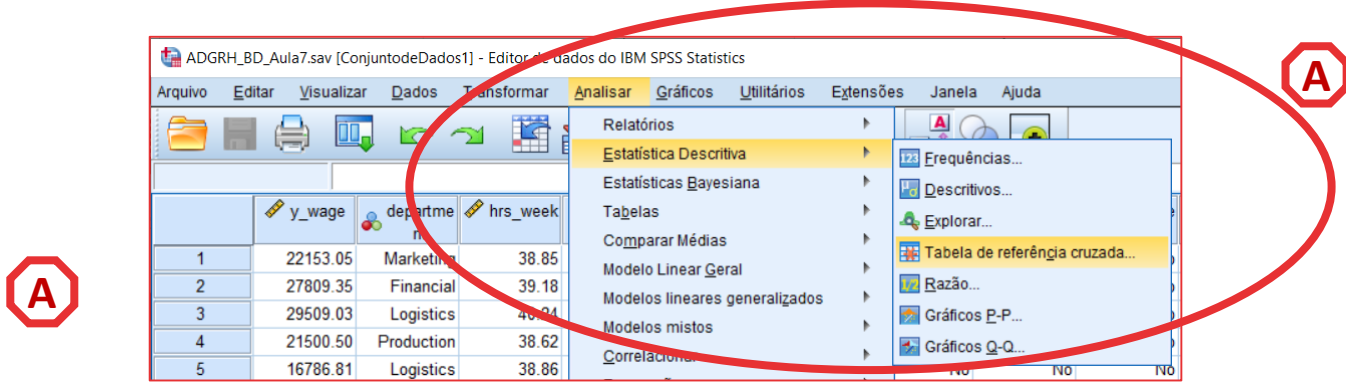

- **Selecionar 'Analisar' / 'Estatística Descritiva' / 'Tabela de referência cruzada'**
- **Selecionar a variável 'department '**
- **Colocar na caixa 'Linha(s)'**

**Exercício: Colocar a variável 'anxiety' na caixa 'Coluna(s)'**

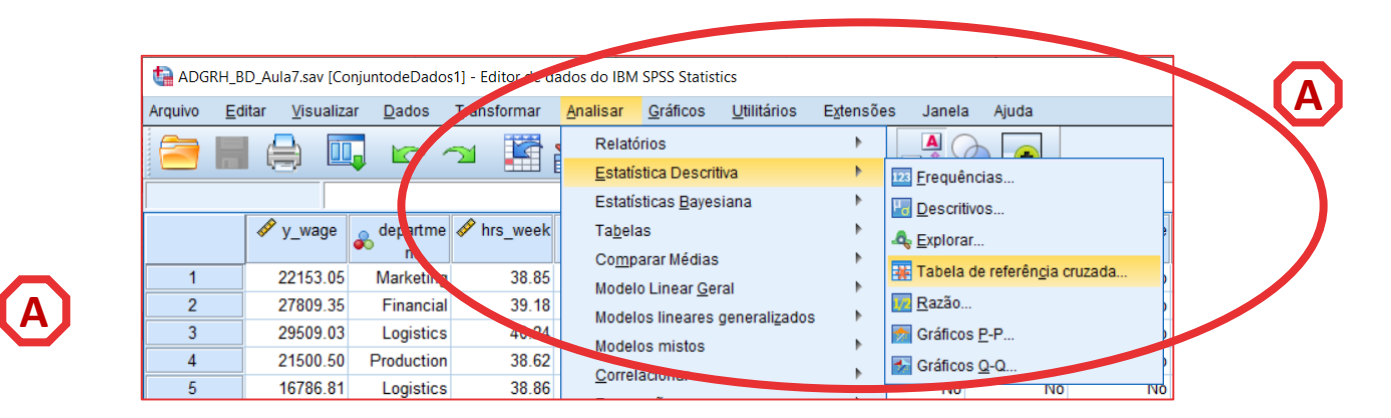

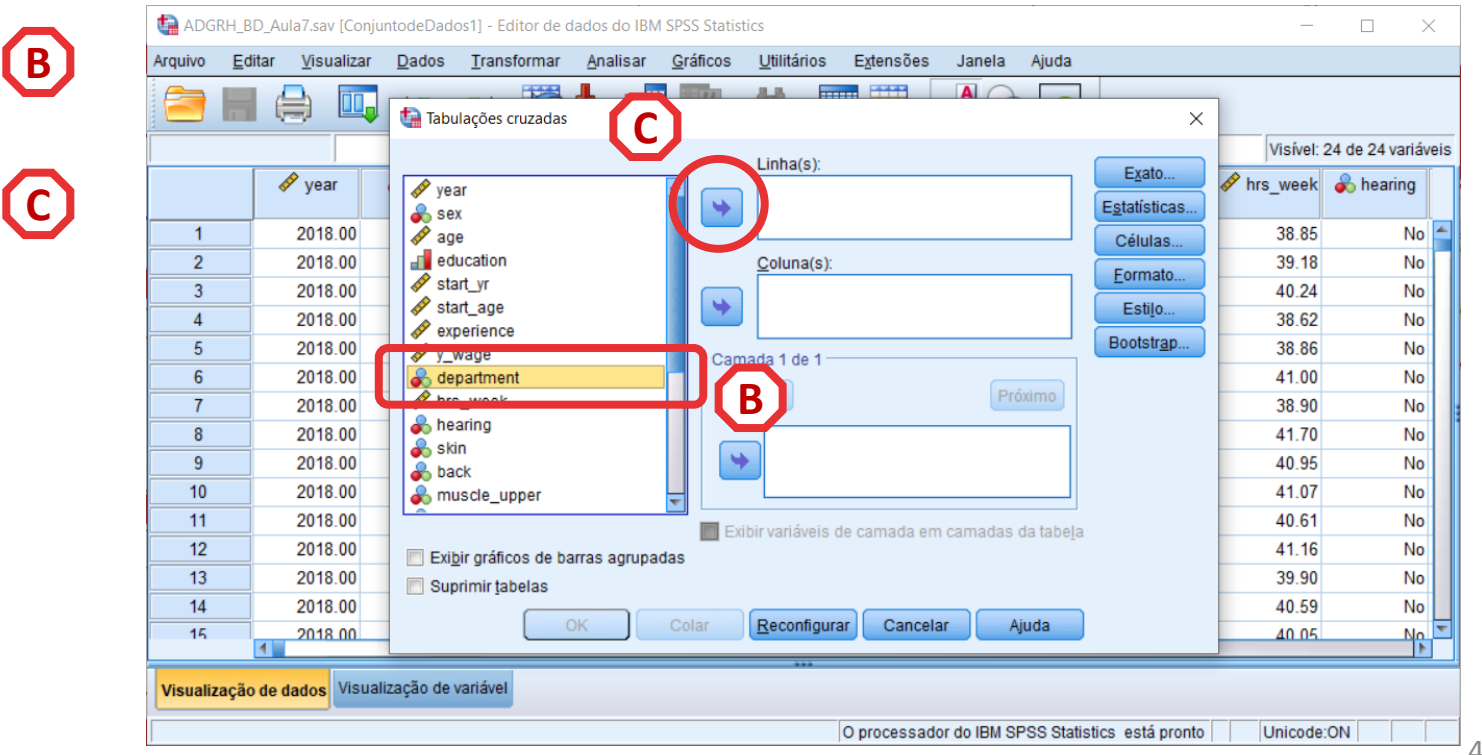

47

- **Selecionar 'Analisar' / 'Estatística Descritiva' / 'Tabela de referência cruzada'**
- **Selecionar a variável 'department '**
- **Colocar na caixa 'Linha(s)'**

**Exercício: Colocar a variável 'anxiety' na caixa 'Coluna(s)'**

• **Selecionar 'Estatísticas'**

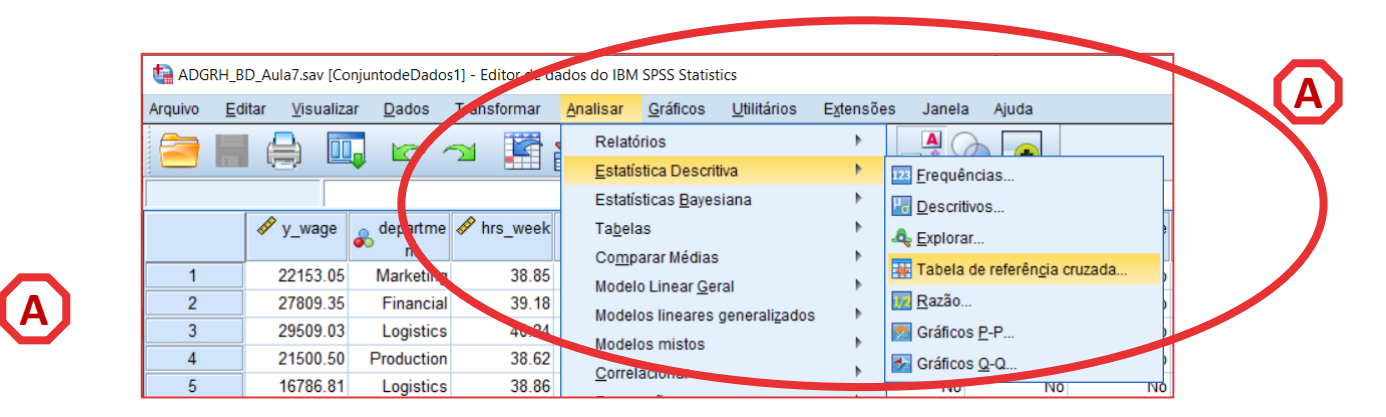

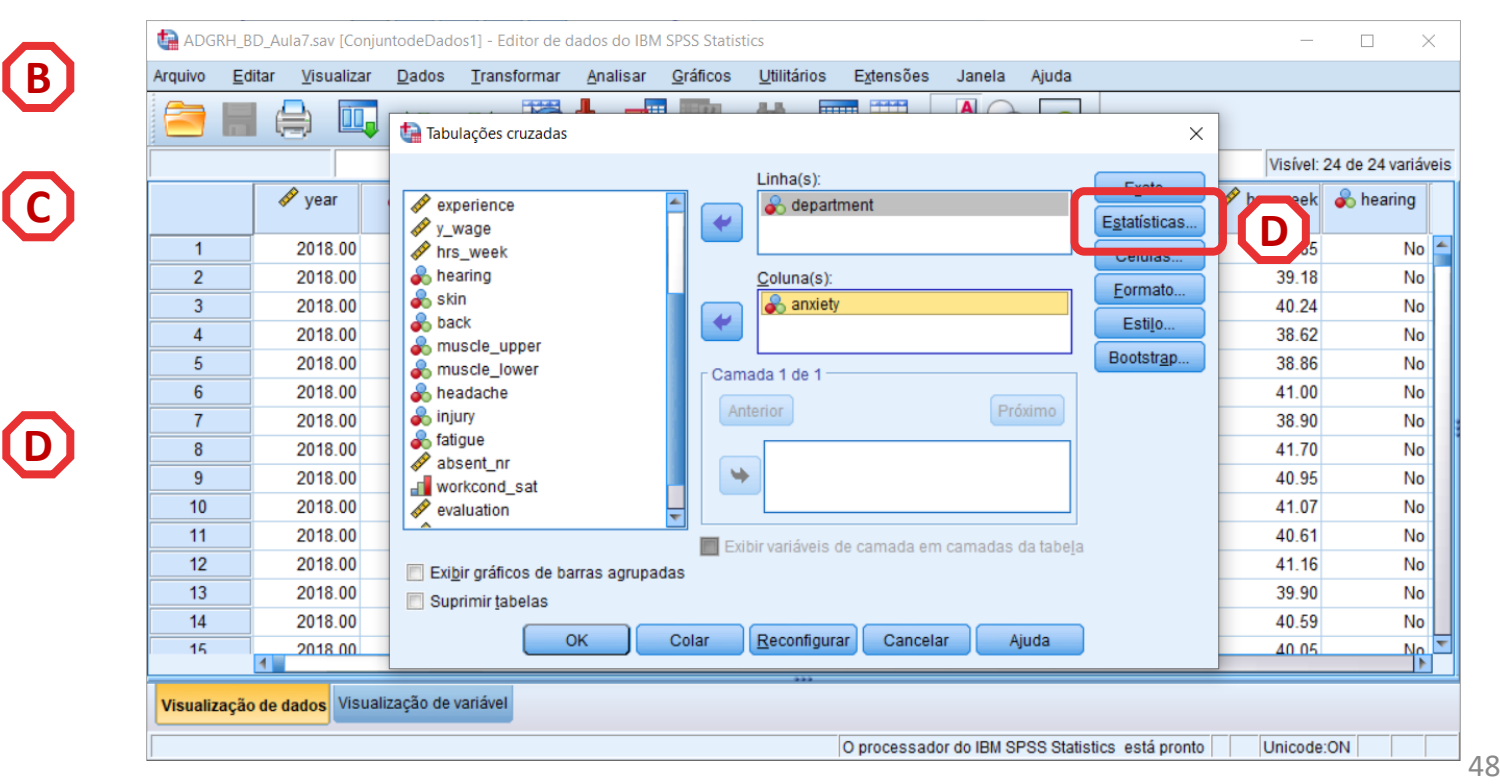

- **Selecionar 'Analisar' / 'Estatística Descritiva' / 'Tabela de referência cruzada'**
- **Selecionar a variável 'department '**
- **Colocar na caixa 'Linha(s)'**

**Exercício: Colocar a variável 'anxiety' na caixa 'Coluna(s)'**

G

- **Selecionar 'Estatísticas'**
- **Selecionar 'Qui-Quadrado'**
- **Selecionar 'Continuar'**

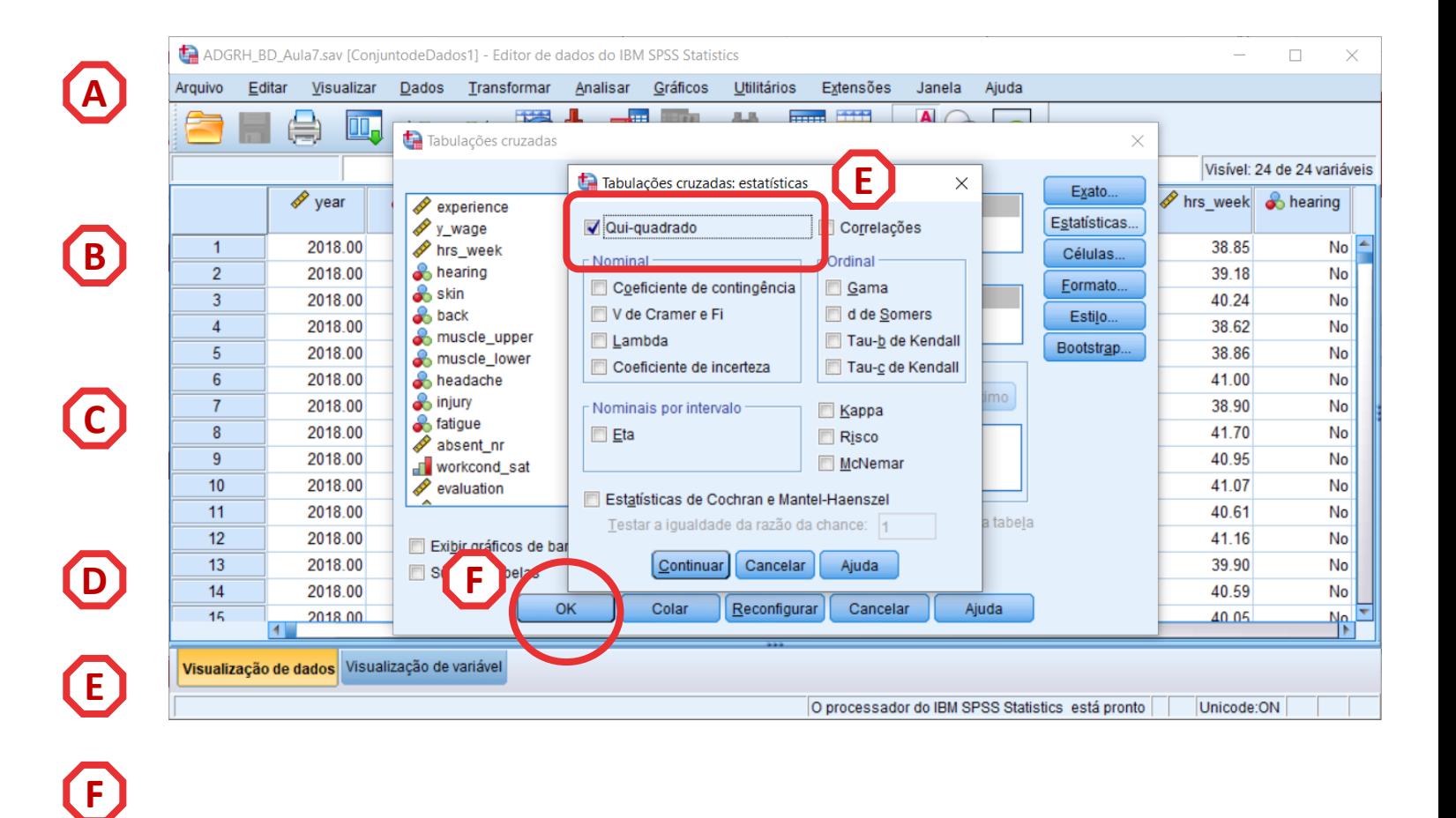

• **Selecionar 'Células '**

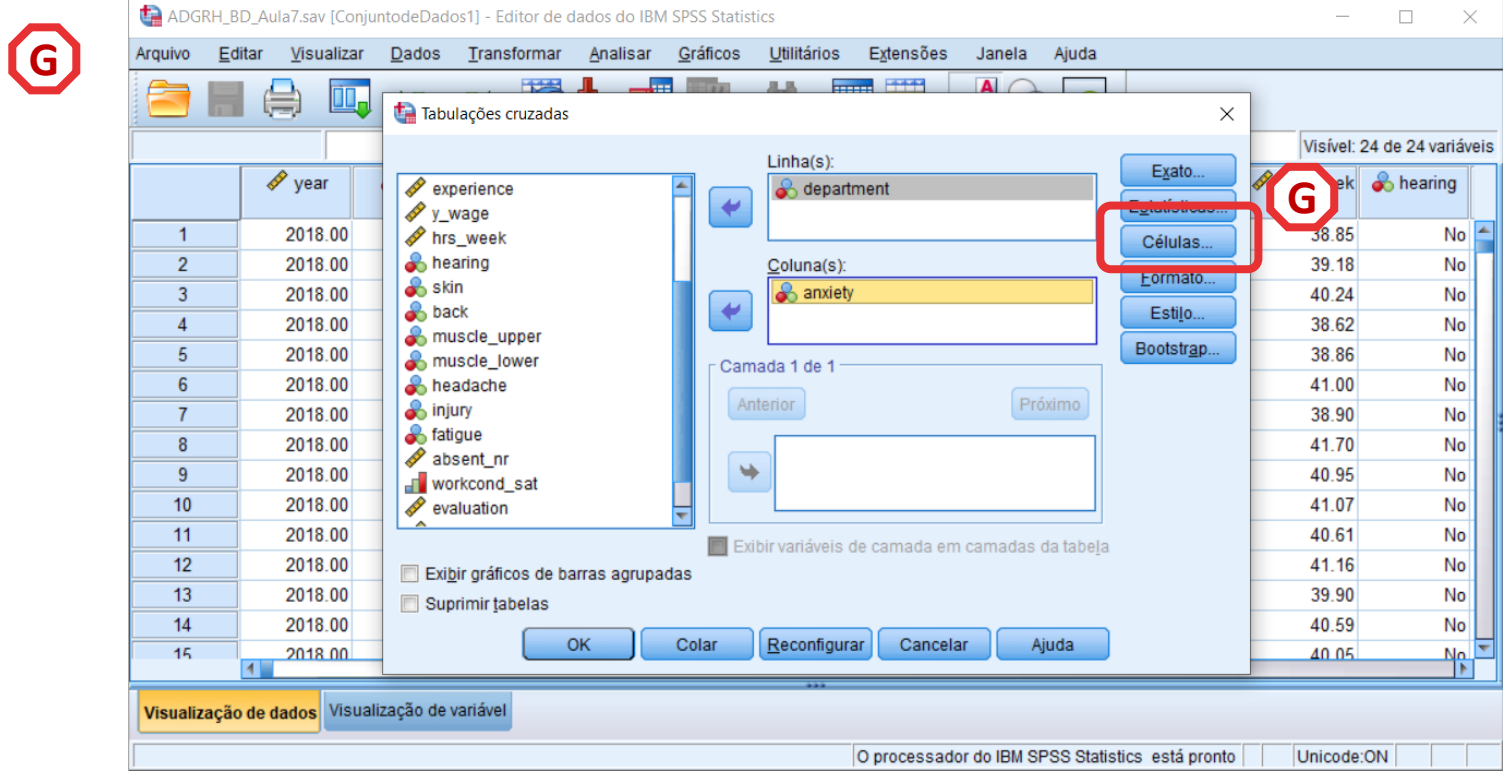

- **Selecionar 'Células'**
- **Selecionar 'Contagens' / 'Observado'**
- **Selecionar 'Porcentagens' / 'Linha'**
- **Algumas opções extra: contagens/observado; resíduos padronizados ajustados**
- **Selecionar 'Continuar'**

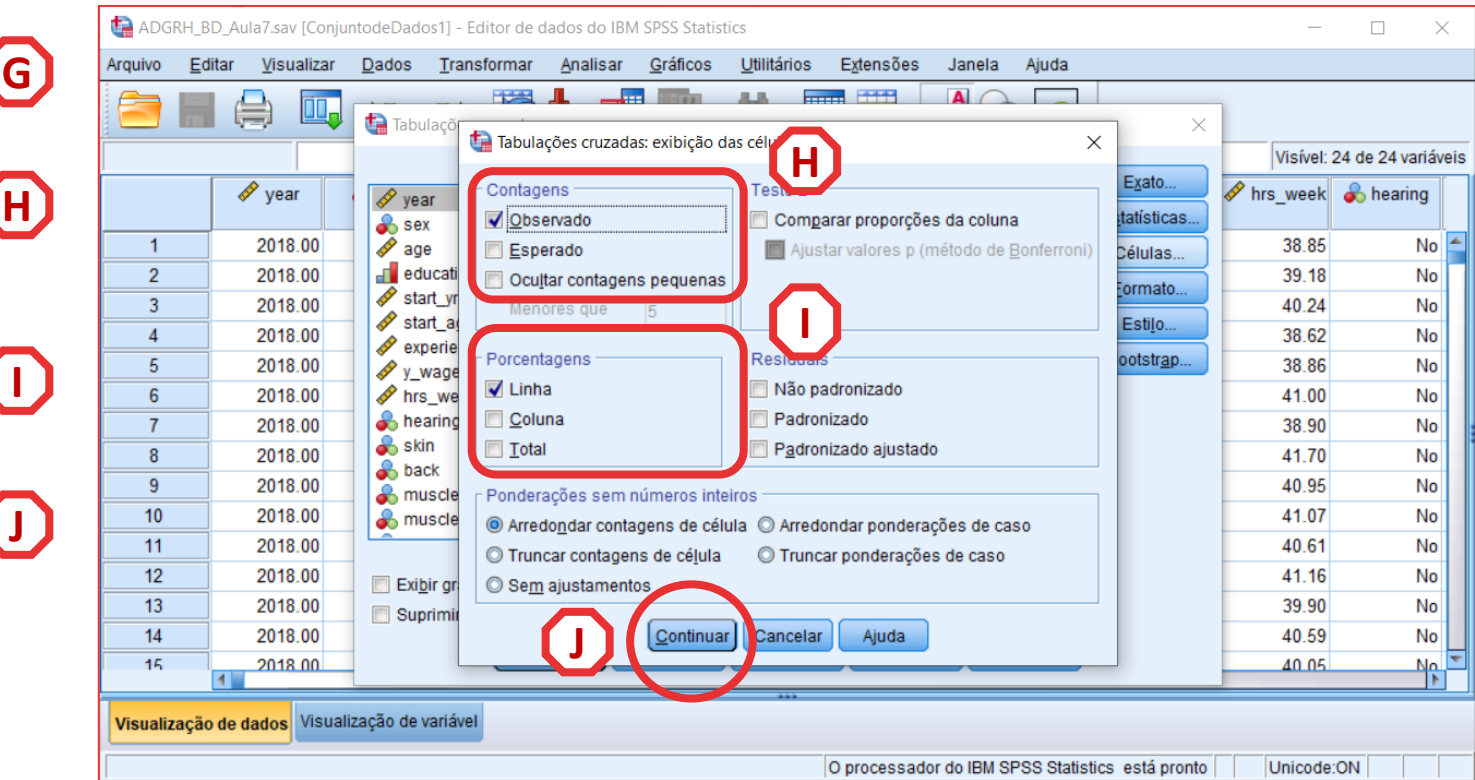

• **O resultado é publicado no 'Visualizador de Resultados'**

**INTERPRETAÇÃO:**

- **'Sig'. ≤ 0.05, rejeita -se a hipótese (** *H 0* **) de que as variáveis são independentes. Aceita -se hipótese**  *H 1*
- **'Sig'. > 0.05, não se rejeita a hipótese (** *H 0* **) de que variáveis são independentes.**

#### **TER PROBLEMAS DE ANSIEDADE NÃO É INDEPENDENTE DO TIPO DE DEPARTAMENTO**

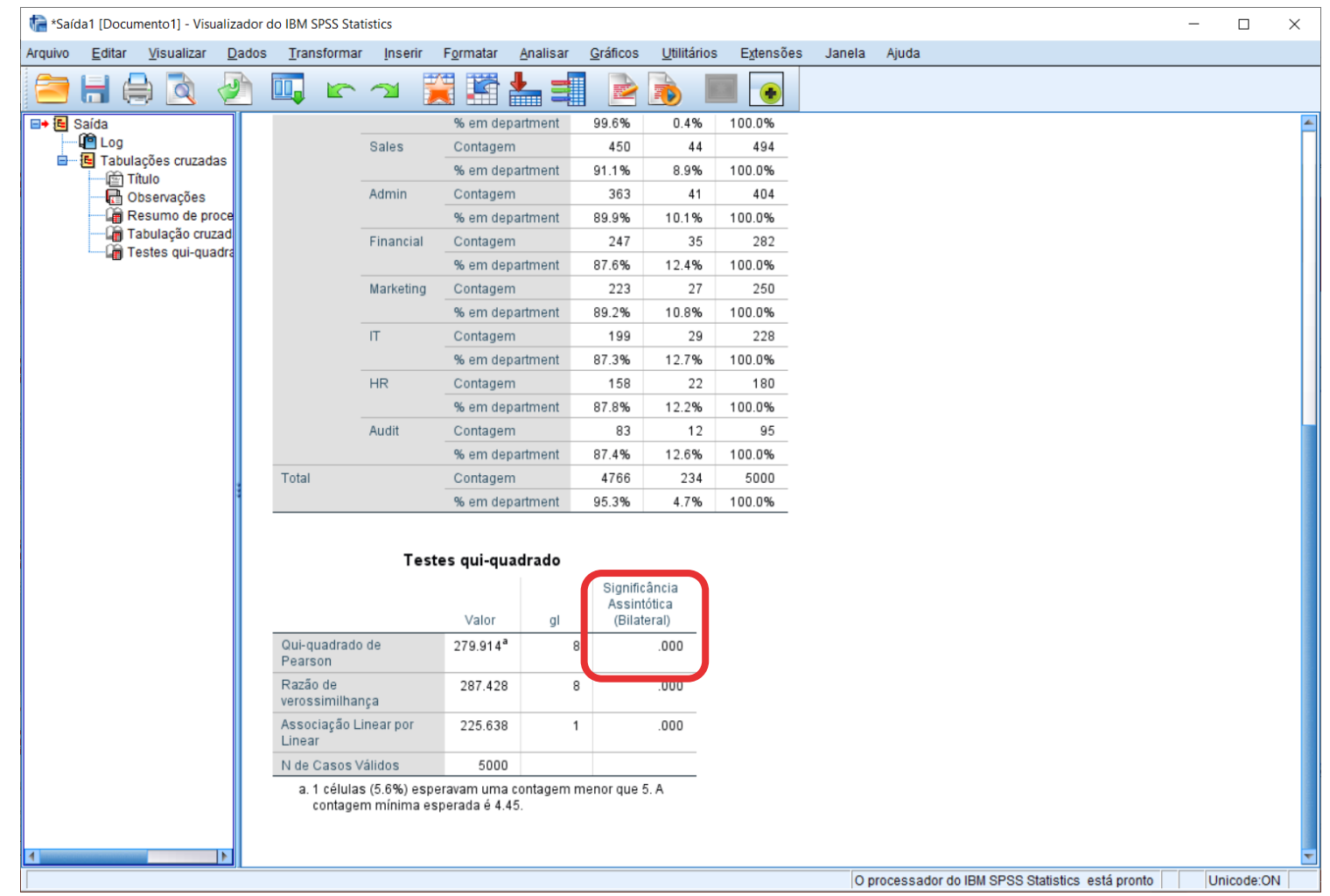

- **Podemos olhar para a Tabela de Frequências para melhor poder ilustrar o resultado do Teste de Independência Qui -Quadrado…**
- **Podemos identificar as categorias com resíduos >|2 |**
- **Podemos testar se as proporções diferem com o teste Z**

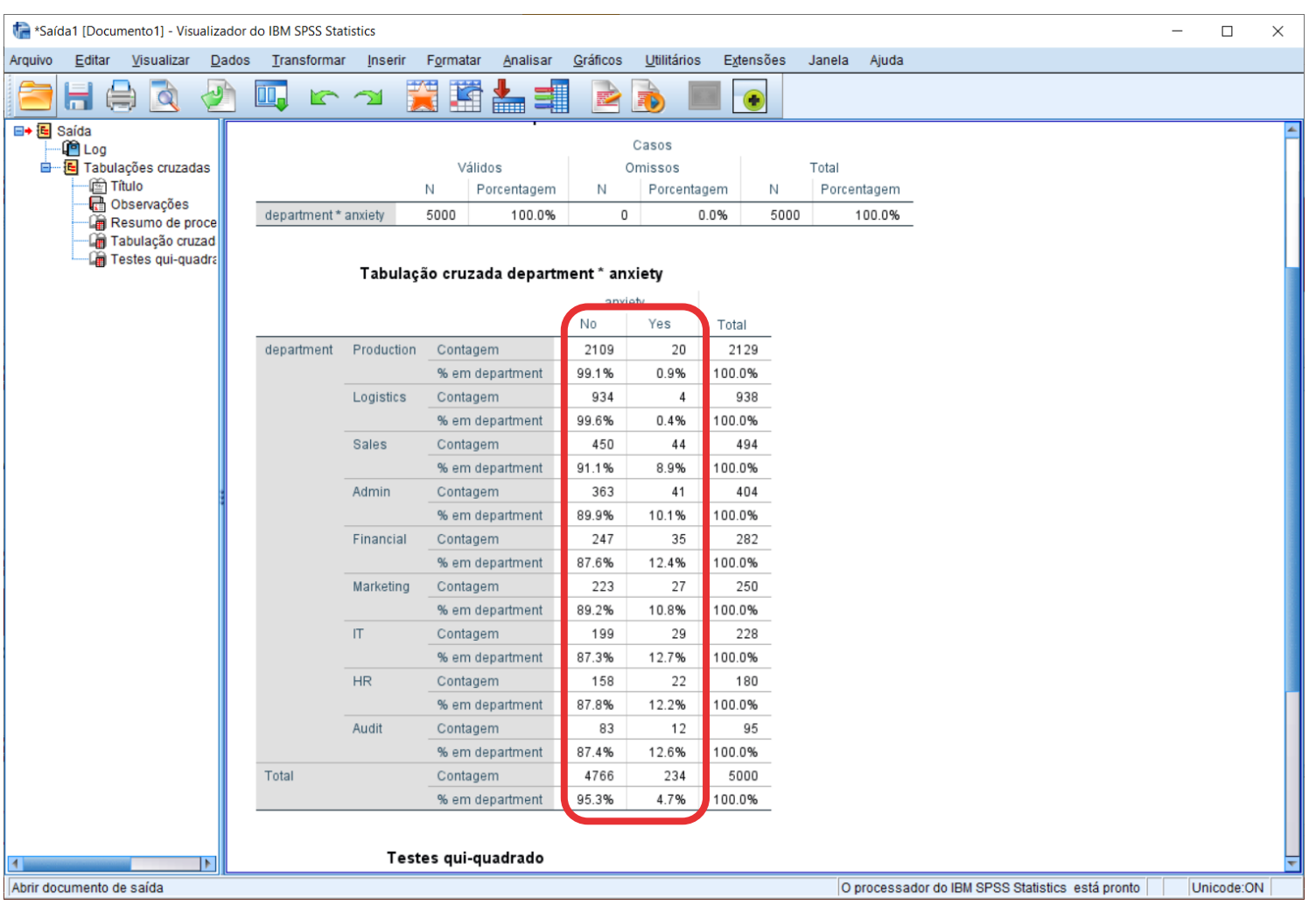

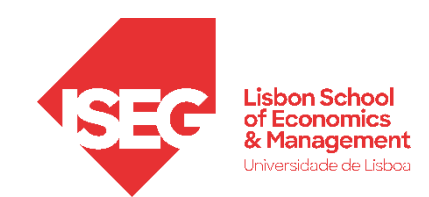

# Testes de Hipóteses *á uma relação sistemática entre as*

*A diferença entre proporções é significativa? (Teste de Z)*

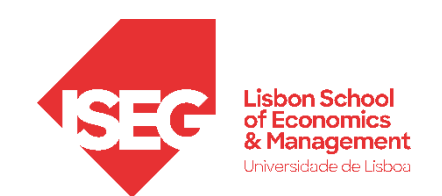

### **Teste de Proporções (Teste de Z)**

- **Objectivo:** 
	- **Determinar se as diferenças na proporção de pessoas com problemas de ansiedade entre os vários departamentos são estatísticamente significativas.**

• **Selecionar 'Analisar' / 'Estatística Descritiva' / 'Tabela de referência cruzada'**

**A**

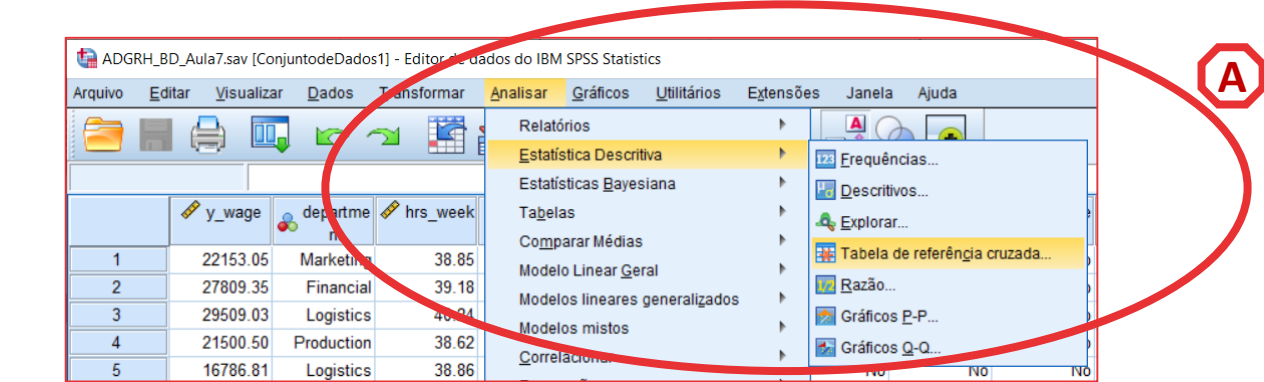

- **Selecionar 'Analisar' / 'Estatística Descritiva' / 'Tabela de referência cruzada'**
- **Selecionar a variável 'department '**
- **Colocar na caixa 'Linha(s)'**

**Exercício: Colocar a variável 'anxiety' na caixa 'Coluna(s)'**

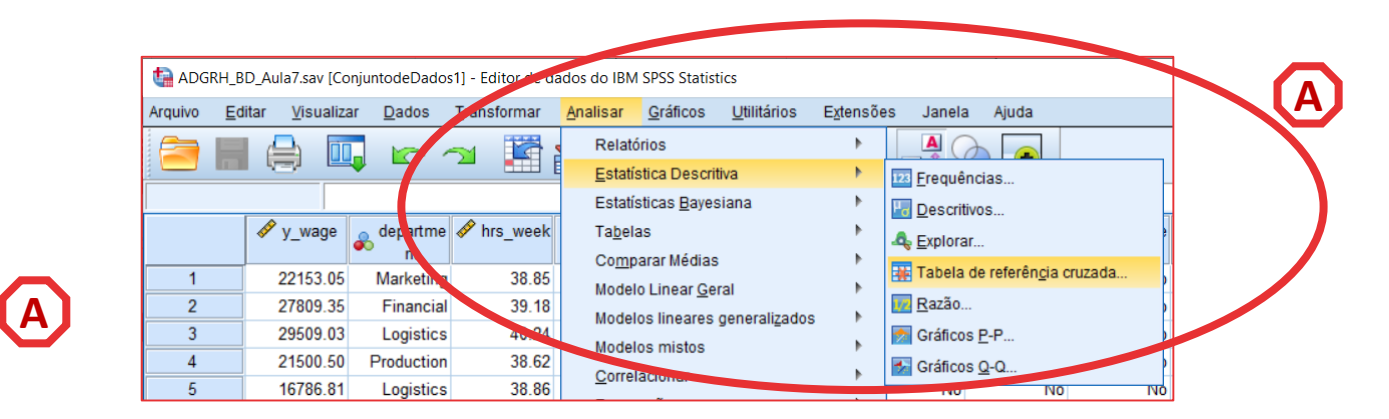

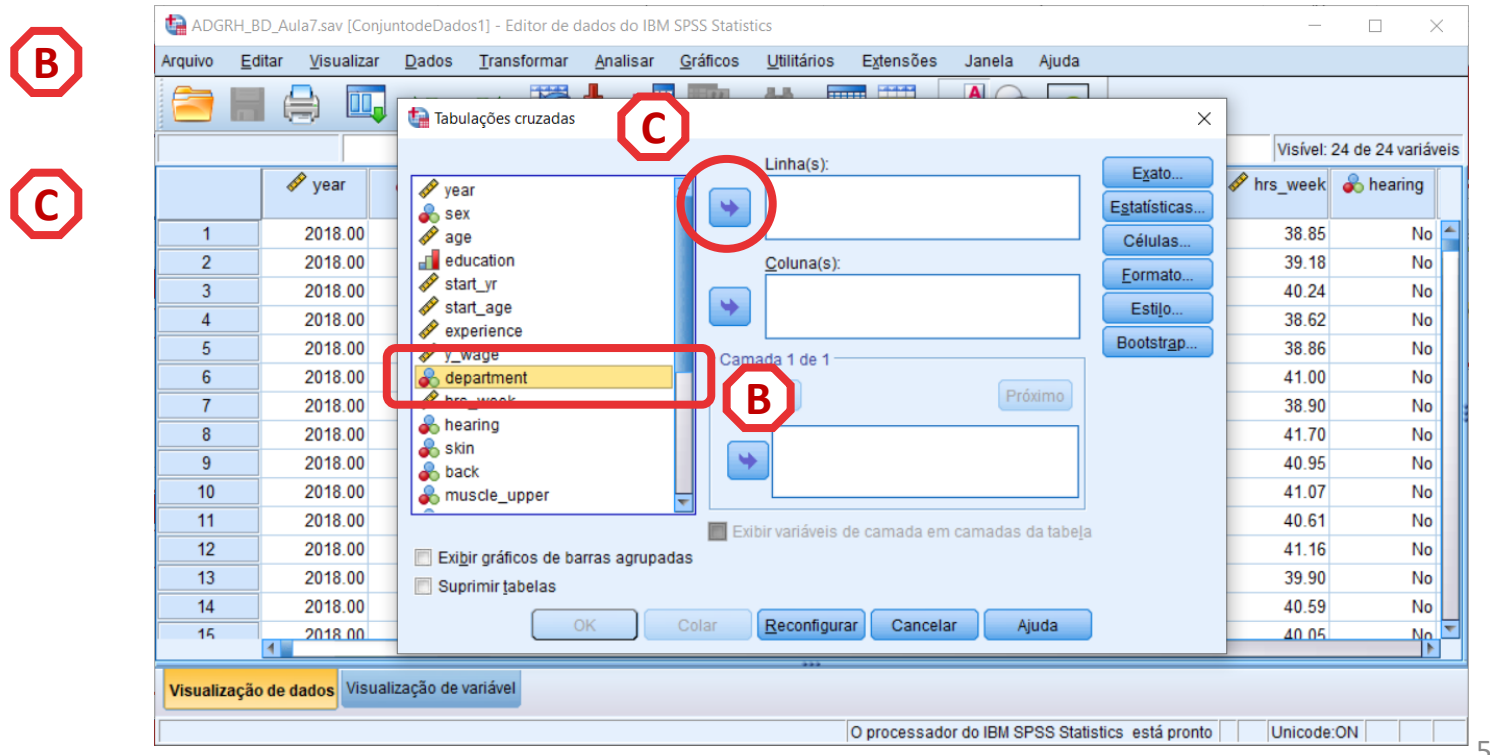

57

- **Selecionar 'Analisar' / 'Estatística Descritiva' / 'Tabela de referência cruzada '**
- **Selecionar a variável 'department '**
- **Colocar na caixa 'Linha(s) '**

**Exercício: Colocar a variável 'anxiety' na caixa 'Coluna(s) '**

• **Selecionar 'Células '**

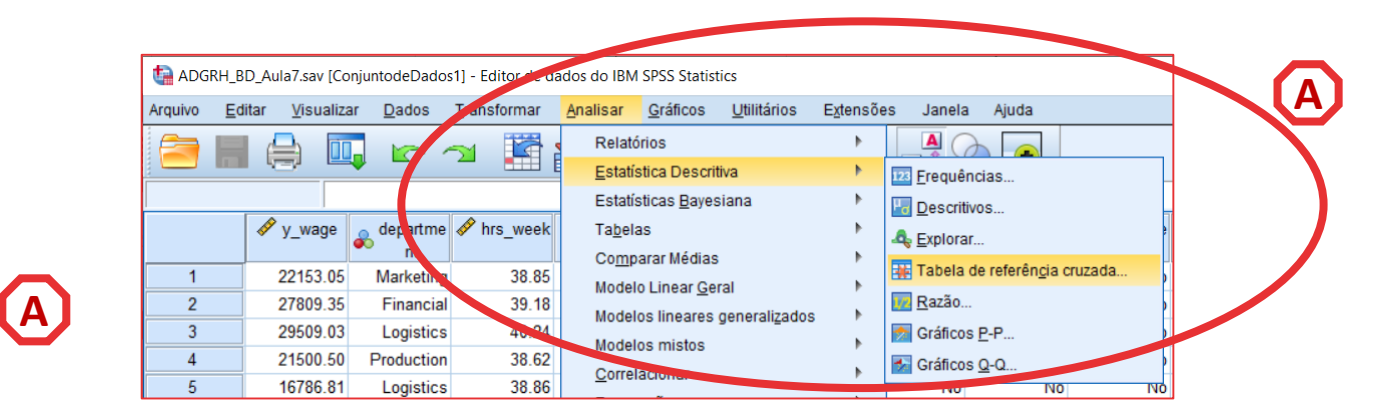

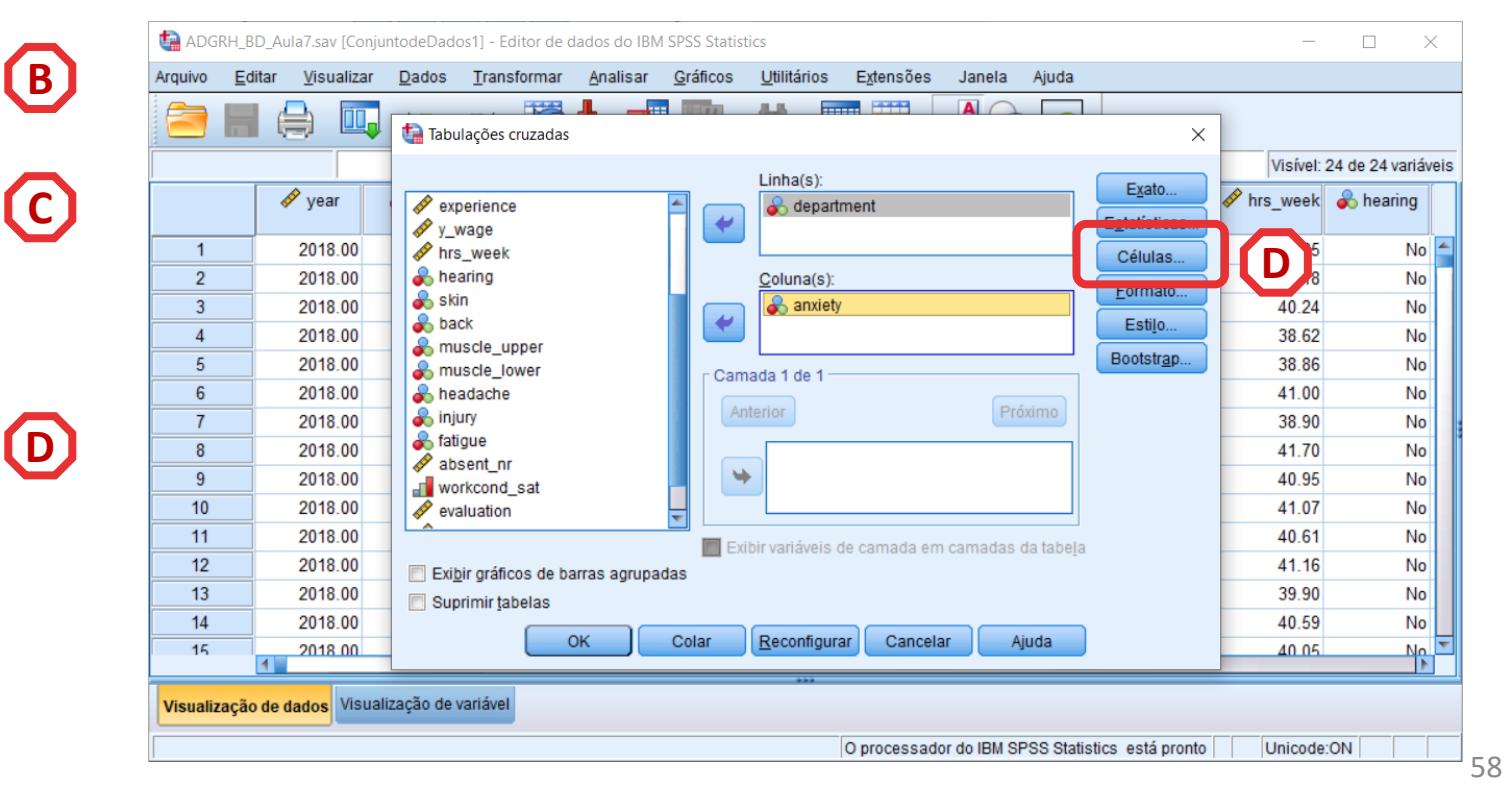

- **Selecionar 'Analisar' / 'Estatística Descritiva' / 'Tabela de referência cruzada '**
- **Selecionar a variável 'department '**
- **Colocar na caixa 'Linha(s) '**

**Exercício: Colocar a variável 'anxiety' na caixa 'Coluna(s) '**

**F**

- **Selecionar 'Células '**
- **Selecionar 'Comparar proporções da coluna' (e 'Ajustar valores…' )**
- **Selecionar 'Continuar' / 'OK '**

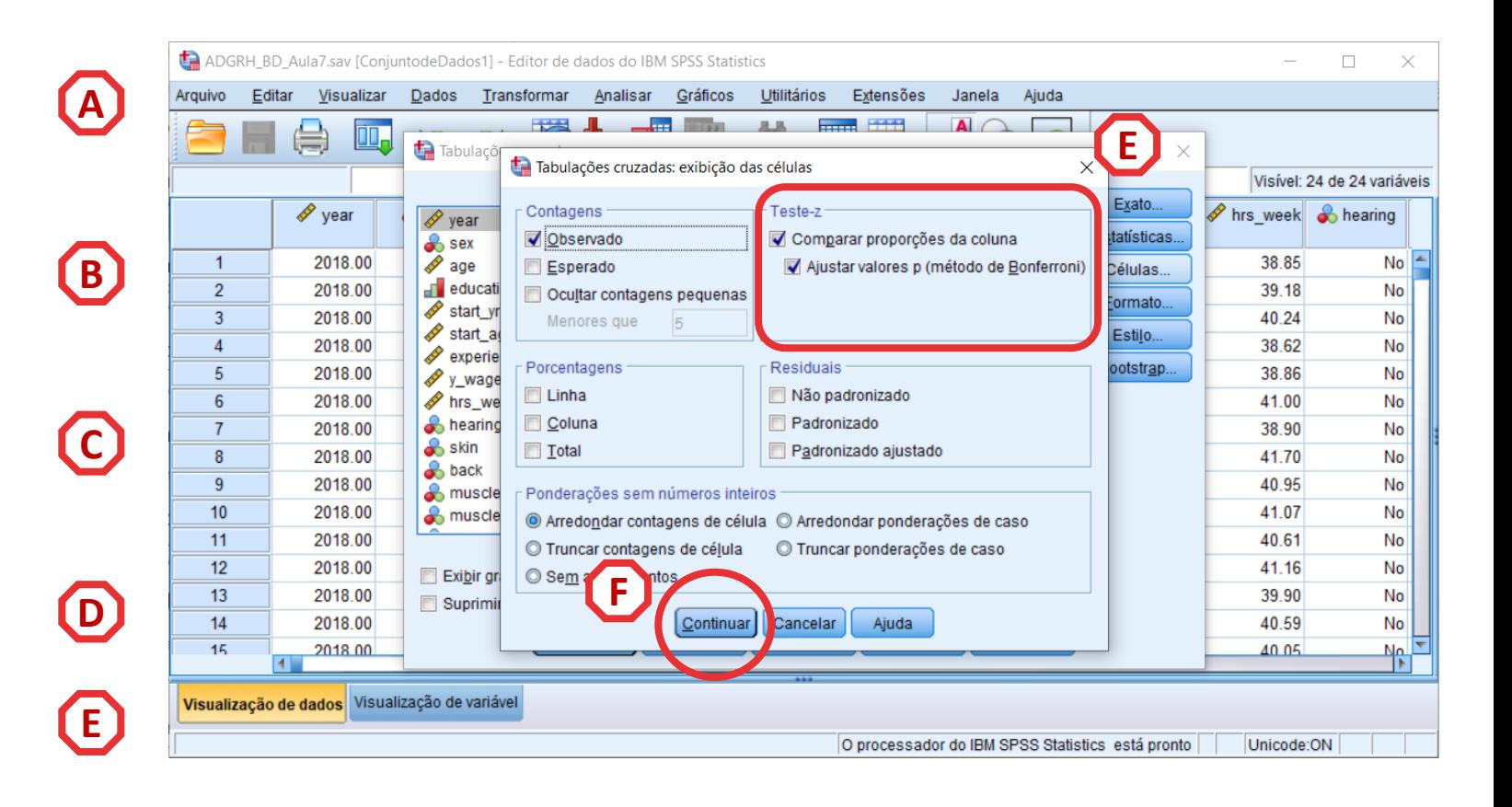

- **O resultado é publicado no 'Visualizador de Resultados'**
- **O teste atribui uma letra subscrita às categorias da variável da coluna.**
- **Por exemplo, para o departamento 'Production', o valor na célula 'No' tem o subscrito**  *a* **e o valor na célula 'Yes' tem o subscrito**  *b***.**
- **Se as colunas tiverem subscritos diferentes, isso significa que as proporções nessas células são subscrito b. (A)<br>Se as colunas tiverem subscrit<br>diferentes, isso significa que a<br>proporções nessas células são<br>significativamente diferentes.**

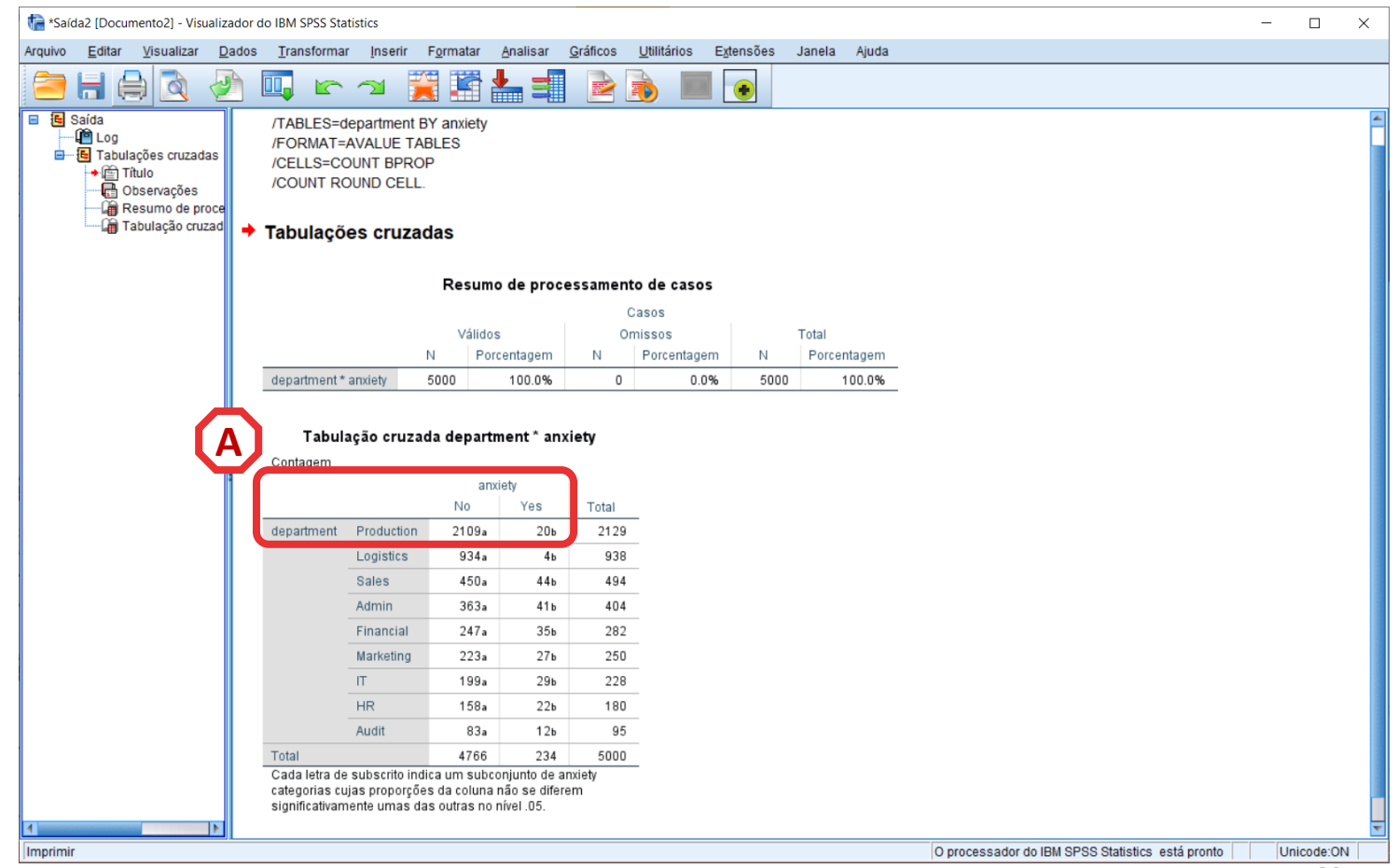

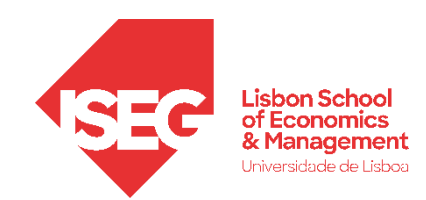

# Testes de Hipóteses

## *A diferença entre médias (+2 grupos) é significativa? Teste paramétrico: ANOVA*

*Alternativa não paramétrica: Kruskal-Wallis*

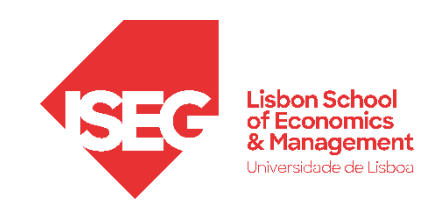

#### **ANOVA Análise de Variância**

### **PRESSUPOSTOS**

- A variável dependente é contínua;
- A variável dependente segue uma distribuição aproximadamente normal;
- Ausência de outliers na variável dependente;
- A variável independente é nominal, tem 2+ grupos
- As observações devem ser independentes (independência das observações);
- Homogeneidade das variâncias (homocedasticidade)

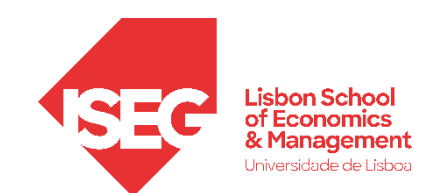

#### **ANOVA**

- **Objectivo:** 
	- **Determinar se a diferença do número de dias de baixa por faixa etária é estatísticamente significativa**

*Hipótese Nula (H<sup>0</sup> : x̄c1 <sup>=</sup>x̄c2 <sup>=</sup>x̄c3 ):*

**"A média do número de dias de baixa é igual nos 3 grupos"** 

*Hipótese Alternativa :*

**"A média do número de dias de baixa é diferente nos 3 grupos"** 

#### **ANOVA**

- **Selecionar Selecionar 'Comparar médias' / Anova de um fator '**
- **Lista de Variáveis Dependentes: absent\_nr; Fator: age\_cat**
- **Opções: Descritivo + Teste de homogeneidade das variâncias + Continuar**
- **Posteori: Selecionar Bonferroni e T2 + Continuar**

• **OK**

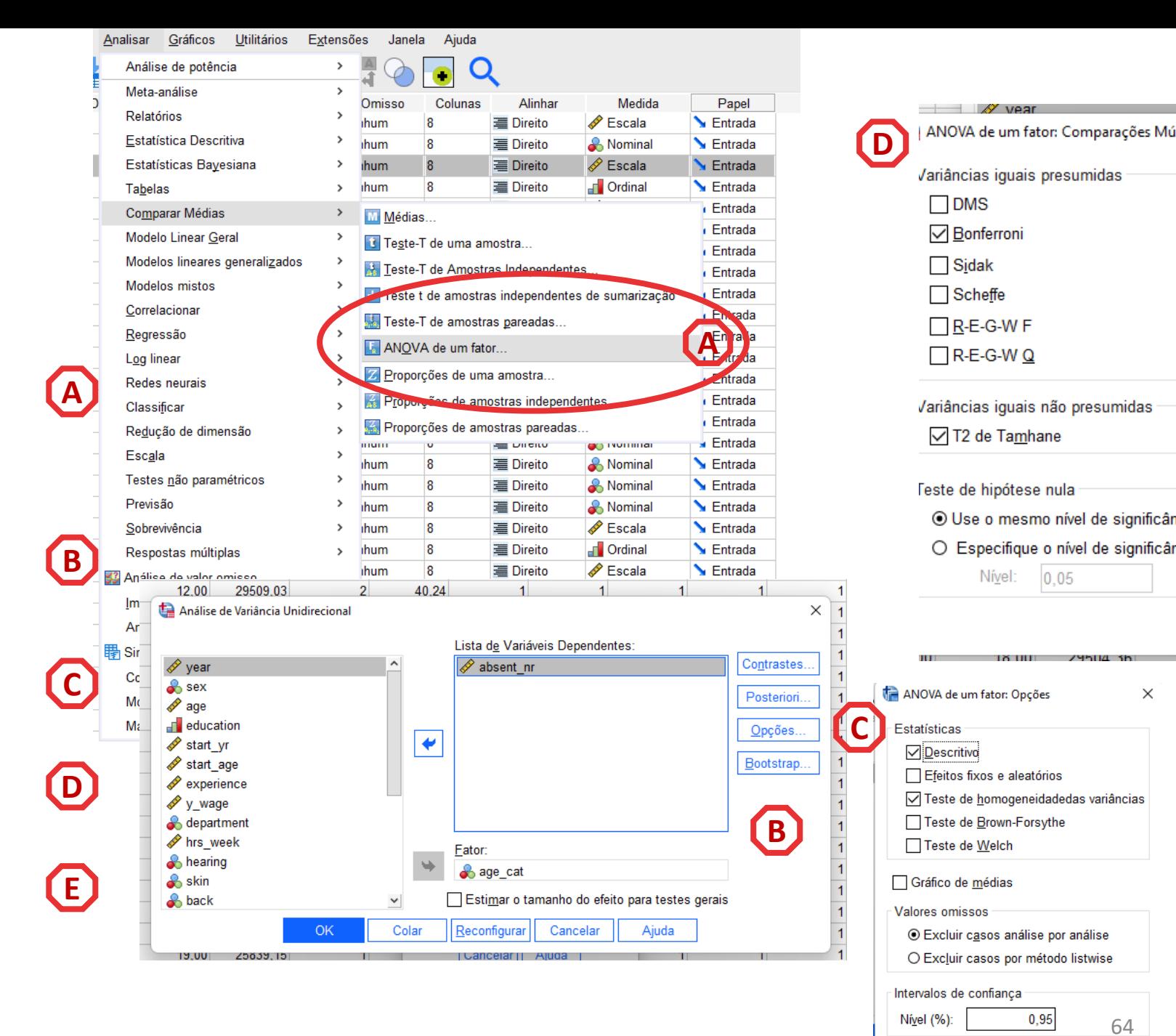

Continuar Cancelar Ajuda  $\times$ 

#### **Um fator**

**O primeiro passo é testar se o pressuposto da Homogeneidade das Variâncias se aplica. Para isso temos de olhar para o resultado do Teste de Levene**

• **'Sig'. > 0.05, não se rejeita a hipótese (***H<sup>0</sup>* **) de que variável dependente tem a mesma variância em ambos os grupos.**

#### **Depois olhamos para a significância do teste da ANOVA**

• **'Sig'. ≤ 0.05, rejeita-se a hipótese (***H<sup>0</sup>* **) de que variável dependente tem a mesma média em todos os grupos. Aceita-se hipótese** *H<sup>1</sup>*

**Onde estão as diferenças? Olhamos então para os testes poshoc que comparam grupos 2 a 2:** 

• **'Sig'. ≤ 0.05, rejeita-se a hipótese (***H<sup>0</sup>* **) A diferença entre todos os grupos é estatisticamente significativa**

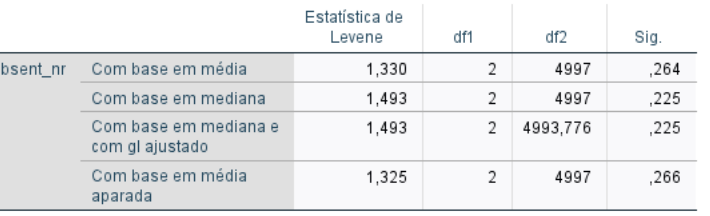

Testes de homogeneidade de variâncias

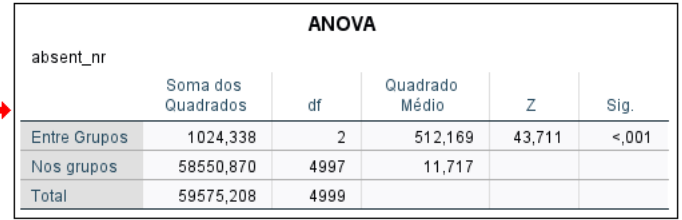

#### **Testes Posteriori**

#### Comparações múltiplas

Variável dependente: absent\_nr

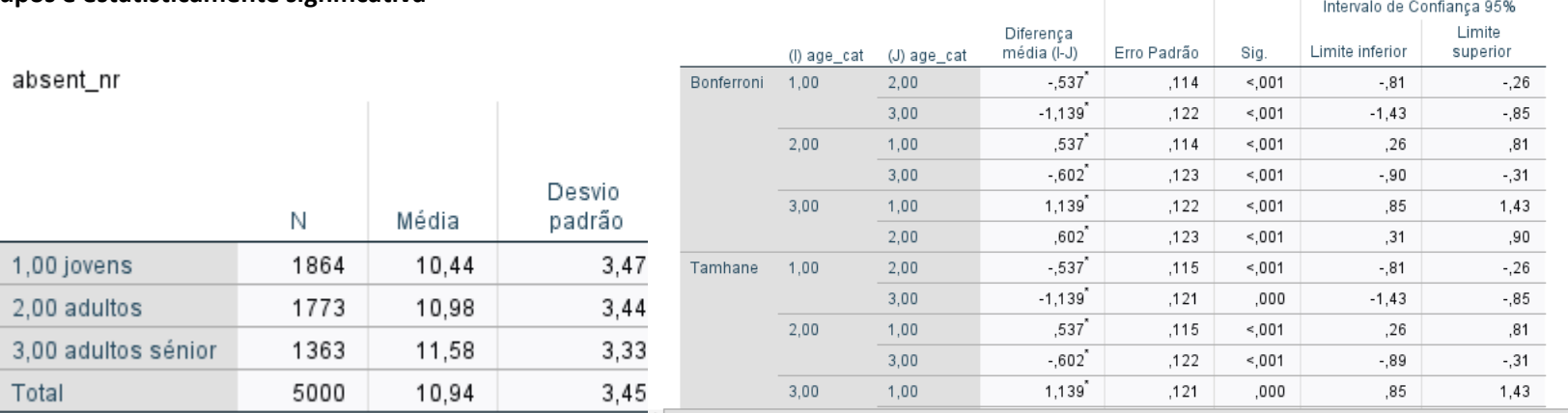

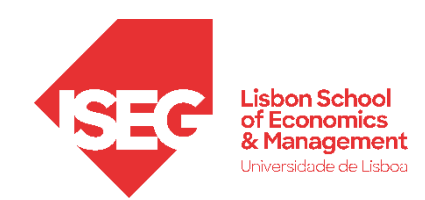

# Testes de Hipóteses

# *A diferença entre médias (2 grupos) é significativa? Teste paramétrico: ANOVA*

*Alternativa não paramétrica: Kruskal-Wallis*

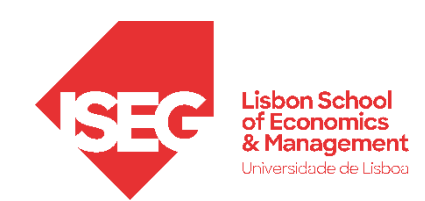

**Kruskal-Wallis**

### **PRESSUPOSTOS**

- A variável dependente é contínua ou ordinal;
- Os grupos definidos pela variável independente têm tamanhos aproximadamente iguais;
- As observações devem ser independentes (independência das observações);

#### **Kruskal -Wallis**

• **Selecionar Selecionar 'Analisar' / Testes Não paramétricos '**

**A**

**B**

**C**

**D**

**E**

- **Objetivo/ Customizar análise**
- **Campos/**
- **Selecionar a variável 'age\_cat' na caixa 'Campos de teste '**
- **Selecionar a variável 'absent\_nr' na caixa 'Grupos '**
- **Executar**

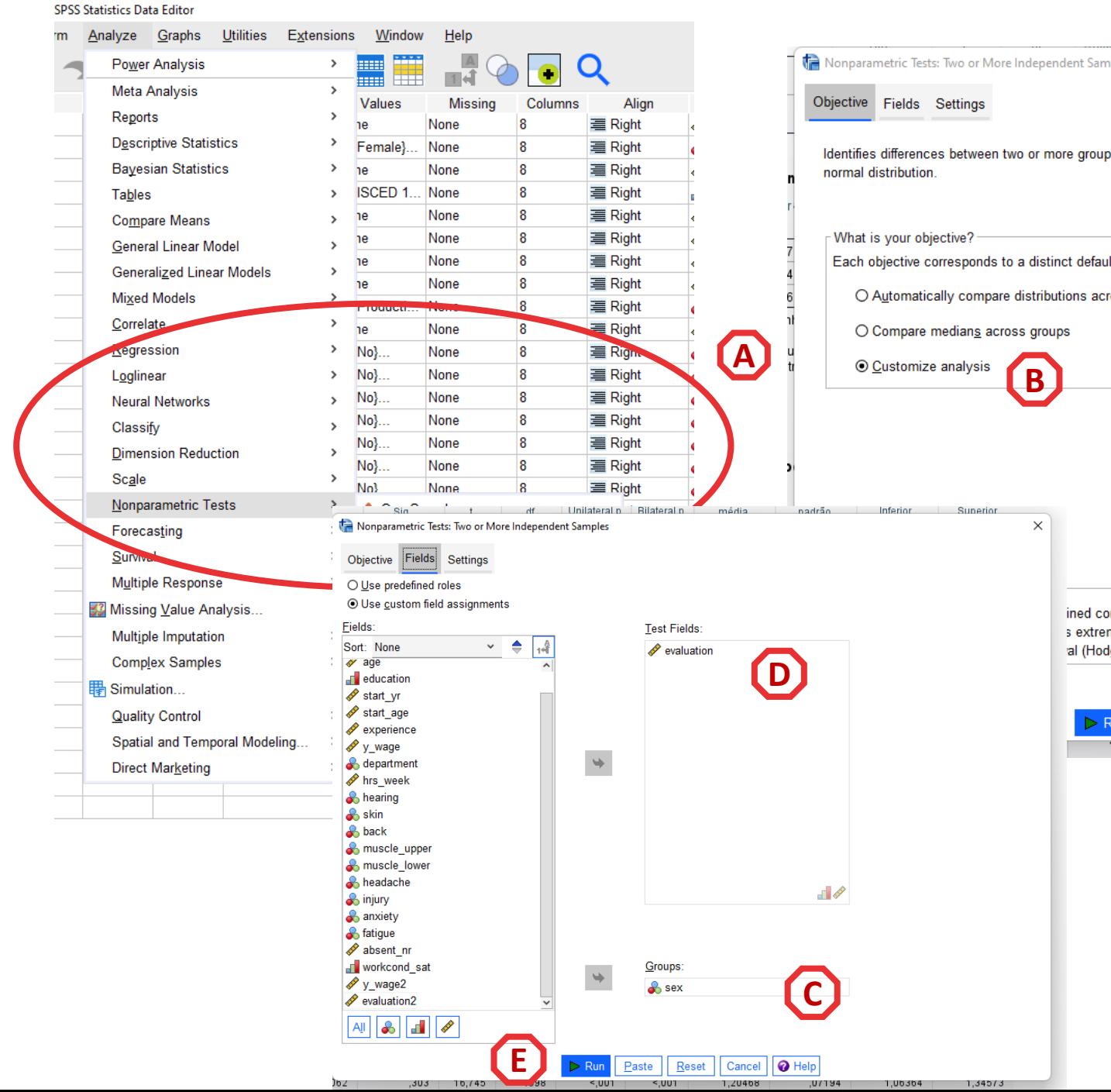

or do ibivi SPSS Statistic:

lados Transformar Inserir Formato Analisar Gráficos Utilitários Extensões Janela Ajuda

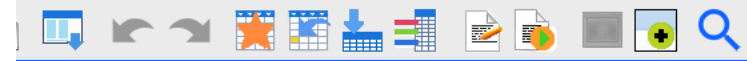

#### Sumarização de Teste de Hipótese

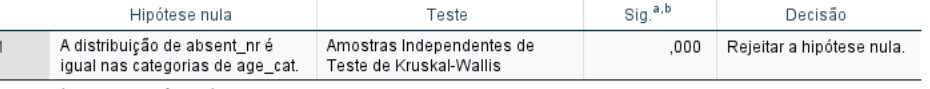

a. O nível de significância é ,050.

b. A significância assintótica é exibida.

#### Amostras Independentes de Teste de Kruskal-Wallis

#### absent\_nr entre age\_cat

#### Amostras Independentes de Resumo de Teste Kruskal-Wallis

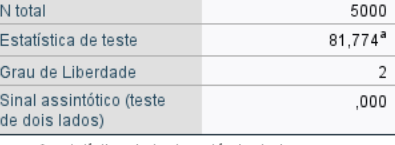

a. A estatística do teste está ajustada para empates.

#### Comparações por Método Pairwise de age cat

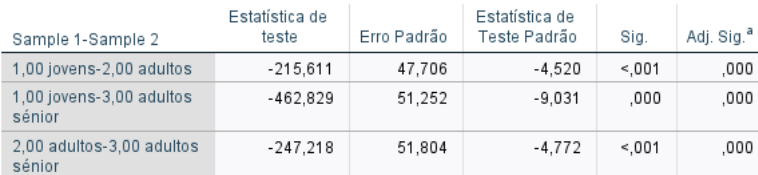

Cada linha testa a hipótese nula em que as distribuições Amostra 1 e Amostra 2 são iguais.<br>As significâncias assintóticas (teste de dois lados) são exibidas. O nível de significância é ,050.

a. Os valores de significância foram ajustados pela correção Bonferroni para vários testes.

#### Amostras Independentes de Teste de Kruskal-Wallis

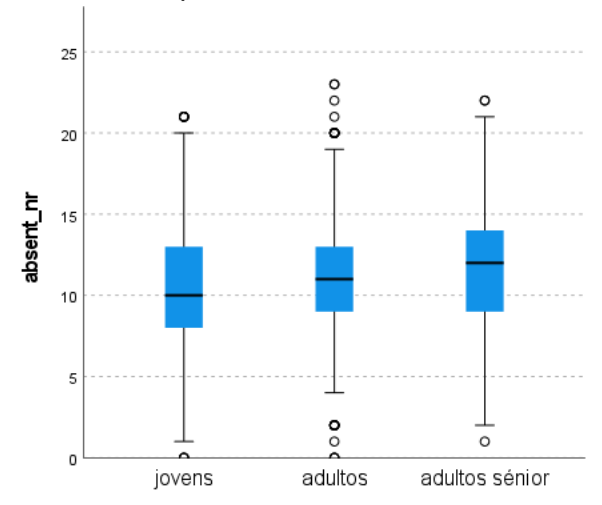

#### **Para a interpretação do teste, procuramos o valor do p, aqui "Sinal assintótico (teste de dois lados)"**

• **'Sig'. ≤ 0.05, rejeita-se a hipótese (***H<sup>0</sup>* **) de que variável dependente Existem diferenças significativas entre os grupos**

**Onde estão as diferenças? Olhamos então para os testes poshoc que comparam grupos 2 a 2:** 

• **'Sig'. ≤ 0.05, rejeita-se a hipótese (***H<sup>0</sup>* **) A diferença entre todos os grupos é estatisticamente significativa**

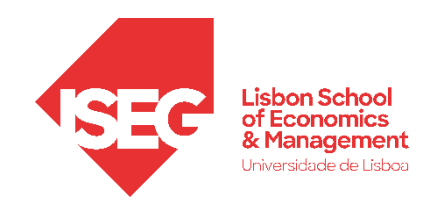

# Testes de Hipóteses

*A variável segue uma distribuição normal? A diferença entre médias (2 grupos) é significativa? Há uma relação sistemática entre as variáveis? A diferença entre proporções é significativa? A diferença entre médias (+2 grupos) é significativa?* 

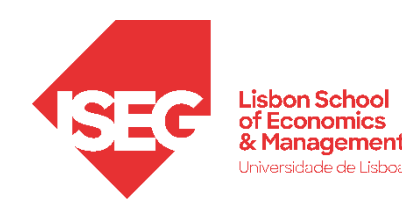

#### *Nesta aula*

*Como fazer/interpretar os testes de hipóteses?*

## *Próxima aula*

*Como reportar os testes de hipóteses? + introdução à regressão linear*